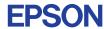

CMOS 4-BIT SINGLE CHIP MICROCOMPUTER **E0C6233** 

## DEVELOPMENT TOOL MANUAL (EVA6S32R Support)

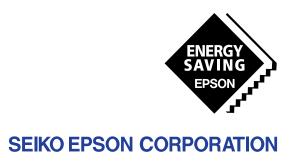

| NOTICE                                                                                                    |
|----------------------------------------------------------------------------------------------------|
| No part of this material may be reproduced or duplicated in any form or by any means without the written permission of Seiko Epson. Seiko Epson reserves the right to make changes to this material without notice. Seiko Epson does not assume any liability of any kind arising out of any inaccuracies contained in this material or due to its application or use in any product or circuit and, further, there is no representation that this material is applicable to products requiring high level reliability, such as medical products. Moreover, no license to any intellectual property rights is granted by implication or otherwise, and there is no representation or warranty that anything made in accordance with this material will be free from any patent or copyright infringement of a third party. This material or portions thereof may contain technology or the subject relating to strategic products under the control of the Foreign Exchange and Foreign Trade Control Law of Japan and may require an export license from the Ministry of International Trade and Industry or other approval from another government agency. Please note that "EOC" is the new name for the old product "SMC". If "SMC" appears in other manuals understand that it now reads "EOC". |
| MS-DOS and EDLIN are registered trademarks of Microsoft Corporation, U.S.A. PC-DOS, PC/AT, VGA, EGA and IBM are registered trademarks of International Business Machines Corporation, U.S.A. NEC PC-9801 Series and NEC are registered trademarks of NEC Corporation. All other product names mentioned herein are trademarks and/or registered trademarks of their respective owners.                                                                                                    |

## **E0C6233 Development Tool Manual**

#### **PREFACE**

This manual mainly explains the outline of the development support tool for the 4-bit Single Chip Microcomputer E0C6233.

Refer to the "E0C62 Family Development Tool Reference Manual" for the details (common to all models) of each development support tool. Manuals for hardware development tools are separate, so you should also refer to the below manuals.

Development tools © EOC62 Family Development Tool Reference Manual

EVA6S32R Manual

ICE62R (ICE6200) Hardware Manual

Development procedure © E0C62 Family Technical Guide

Device (E0C6233) © E0C6233 Technical Manual

Instructions © E0C6200/6200A Core CPU Manual

#### **CONTENTS**

| 1 | COMI | POSITION OF DEVELOPMENT SUPPORT TOOL        | 1   |
|---|------|---------------------------------------------|-----|
|   | 1.1  | Configuration of DEV6233                    |     |
|   | 1.2  | Developmental Environment                   |     |
|   | 1.3  | Development Flow                            |     |
|   | 1.4  | Production of Execution Disk                |     |
| 2 | DEVE | ELOPMENT TOOL MANAGEMENT SYSTEM DMS620      | 0 4 |
|   | 2.1  | DMS6200 Outline                             |     |
|   | 2.2  | DMS6200 Quick Reference                     |     |
| 3 | CROS | S ASSEMBLER ASM6233                         | 5   |
|   | 3.1  | ASM6233 Outline                             |     |
|   | 3.2  | E0C6233 Restrictions                        |     |
|   | 3.3  | ASM6233 Quick Reference                     | 6   |
| 4 | FUNC | CTION OPTION GENERATOR FOG6233              | 8   |
|   | 4.1  | FOG6233 Outline                             |     |
|   | 4.2  | E0C6233 Option List                         |     |
|   | 4.3  | Option Specifications and Selection Message |     |
|   | 4.4  | FOG6233 Quick Reference                     |     |
|   | 4.5  | Sample File                                 |     |
| 5 | SEGM | MENT OPTION GENERATOR SOG6233               | 22  |
|   | 5.1  | SOG6233 Outline                             |     |
|   | 5.2  | Option List                                 |     |
|   | 5.3  | Segment Ports Output Specifications         |     |
|   | 5.4  | SOG6233 Quick Reference                     |     |
|   | 5.5  | Sample Files                                |     |

#### CONTENTS

| 6                | ICE CONTROL SOFTWARE ICS6233        | 28 |
|------------------|-------------------------------------|----|
|                  | 6.1 ICS6233 Outline                 | 28 |
|                  | 6.2 ICS6233 Restrictions            | 28 |
|                  | 6.3 ICS6233 Quick Reference         | 30 |
| 7                | MASK DATA CHECKER MDC6233           | 33 |
|                  | 7.1 MDC6233 Outline                 |    |
|                  | 7.2 MDC6233 Quick Reference         | 33 |
| $\boldsymbol{A}$ | APPENDIX A. E0C6233 INSTRUCTION SET | 36 |
|                  | B. E0C6233 RAM MAP                  | 40 |
|                  | C. E0C6233 I/O MEMORY MAP           | 43 |
|                  | D. TROUBLESHOOTING                  | 45 |

## 1 COMPOSITION OF DEVELOPMENT SUPPORT TOOL

Here we will explain the composition of the software for the development support tools, developmental envilonment and how to generate the execution disk.

#### 1.1 Configuration of DEV6233

The below software are included in the product of the E0C6233 development support tool DEV6233.

- Development Tool Management System DMS6200 ..... Menu selection for each software / start-up software
   Cross Assembler ASM6233 ...... Cross assembler for program preparation
   Function Option Generator FOG6233 ..... Function option data preparation program
   Segment Option Generator SOG6233 ..... Segment option data preparation program
   ICE Control Software ICS6233 ..... ICE control program
- 6. Mask Data Checker MDC6233 ...... Mask data preparation program

#### 1.2 Developmental Environment

The software product of the development support tool DEV6233 operates on the following host systems:

- IBM PC/AT (at least PC-DOS Ver. 2.0)
- NEC PC-9801 Series (at least MS-DOS Ver. 3.1)

When developing the E0C6233, the above-mentioned host computer, editor, P-ROM writer, printer, etc. must be prepared by the user in addition to the development tool which is normally supported by Seiko Epson.

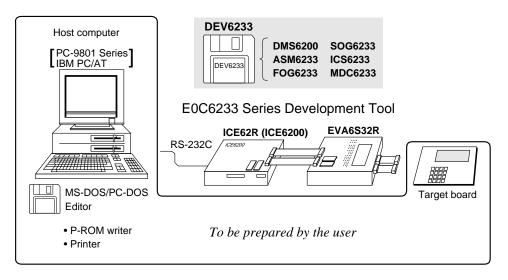

Fig. 1.2.1 System configuration

Note The DEV6233 system requires a host computer with a RAM capacity of about 140K bytes. Since the ICE62R (ICE6200) is connected to the host computer with a RS-232C serial interface, adapter board for asynchronous communication will be required depending on the host computer used.

#### 1.3 Development Flow

Figure 1.3.1 shows the development flow through the DEV6233.

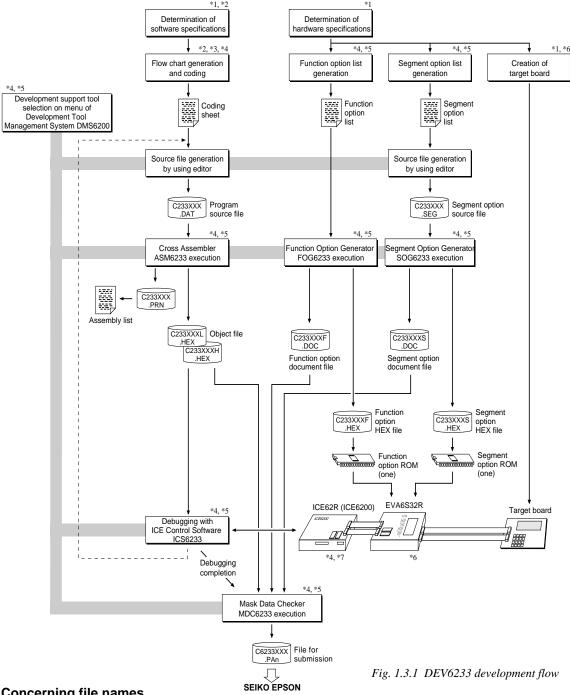

#### Concerning file names

All the input-output file name for the each development support tool commonly use "C233XXX". In principle each file should be produced in this manner. Seiko Epson will designate the "XXX" for each customer.

#### Reference Manual

- E0C6233 Technical Hardware Manual
- E0C6233 Technical Software Manual
- \*3 E0C6200/6200A Core CPU Manual
- \*4 E0C62 Family Development Tool Reference Manual
- \*5 E0C6233 Development Tool Manual (this manual)
- \*6 EVA6S32R Manual
- \*7 ICE62R (ICE6200) Hardware Manual

#### 1.4 Production of Execution Disk

Execution files for each software development support tool and batch and parameter files for the ICE62R (ICE6200) are recorded in the DEV6233 floppy disk.

The content of the files contained in the DEV6233 floppy disk are shown below.

| PC-DOS version | MS-DOS version | Contents                                          |
|----------------|----------------|---------------------------------------------------|
| ASM6233.EXE    | ASM6233.EXE    | Cross Assembler execution file                    |
| DMS6200.EXE    | DMS6200.EXE    | Development Tool Management System execution file |
| FOG6233.EXE    | FOG6233.EXE    | Function Option Generator execution file          |
| ICS6233B.BAT   | ICS6233.BAT    | ICE Control Software batch file                   |
| ICS6233W.EXE   | ICS6233J.EXE   | ICE Control Software execution file               |
| ICS6233P.PAR   | ICS6233P.PAR   | ICE Control Software parameter file               |
| MDC6233.EXE    | MDC6233.EXE    | Mask Data Checker execution file                  |
| SOG6233.EXE    | SOG6233.EXE    | Segment Option Generator execution file           |

- First copy the entire content of this disk using commands such as DISKCOPY then make the execution disk. Carefully conserve the original floppy disk for storage purposes.

  When copying into a hard disk, make a subdirectory with an appropriate name (DEV6233, etc.) then copy the content of the floppy disk into that subdirectory using the COPY command.
- Next make a CONFIG.SYS file using Editor or the like.
  When a CONFIG.SYS has previously been made using a hard disk system, check the setting of the FILES within it. (If there is none add it.)
  Set the number of files to be described in CONFIG.SYS at 10 or more, so that the Mask Data Checker MDC6233 will handle many files.

Note The driver for the RS-232C must be included in CONFIG.SYS by the host computer.

- It is a good idea to copy the editor into the disk to be copied and the subdirectory so you can also select the editor from the DMS6200 menu.
- In "ICS6233(B).BAT" the batch process is indicated such that the ICS6233J(W).EXE is executed after the execution of the command for the setting of the RS-232C communication parameters. When first executing the ICE Control Software after resetting the host computer, select then activate this batch file from the DMS6200 menu.

Example:

#### Copying into a floppy disk

Insert the original disk into the A drive and the formatted disk to be copied into B drive, then execute the DISKCOPY command.

A>DISKCOPY A: B: □

#### Copying into a hard disk (C drive)

Make a subdirectory (DEV6233), then insert the original disk into the A drive and execute the COPY command.

C\>MD DEV6233 
C\>CD DEV6233 
C\DEV6233\>COPY A:\*.\*

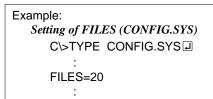

RS-232C Setting (PC-DOS version)
MODE COM1: 4800, n, 8, 1, p
RS-232C Setting (MS-DOS version)

SPEED RO 9600 B8 PN S1

The SPEED (MS-DOS) or MODE (PC-DOS) command is used for setting the RS-232C, so you should copy these commands into the disk to be executed or specify a disk or directory with the command using the PATH command.

Note The DMS6200 prepares a menu from files that are in the current directory. Consequently, be sure to arrange the above mentioned files in the same disk or the same directory.

## 2 DEVELOPMENT TOOL MANAGEMENT SYSTEM DMS6200

#### 2.1 DMS6200 Outline

The DMS6200 ( $\underline{D}$ evelopment Tool  $\underline{M}$ anagement  $\underline{S}$ ystem) is a software which selects the DEV6233 software development support tool and the program such as an editor in menu form and starts it. In this way the various software frequently executed during debugging can be effectively activated.

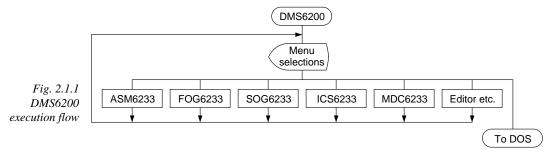

Refer to the "E0C62 Family Development Tool Reference Manual" for detailes of the operation.

#### 2.2 DMS6200 Quick Reference

#### ■ Starting command

Execution file: DMS6200.EXE

Starting command: DMS6200 □

**□** *indicates the Return key.* 

#### Display examples

| *** E0C62 | 00 Development | tool | Manageme             | ent Syst | em    | Ver 1 | .0 ***  |
|-----------|----------------|------|----------------------|----------|-------|-------|---------|
| EEEEEEEEE | PPPPPPPP       | SSS  | SSSS                 | 0000     | 0000  | NNN   | NNN     |
| EEEEEEEEE | PPPPPPPPPP     | SSS  | SSSS                 | 000      | 000   | NNNN  | NNN     |
| EEE       | PPP PPP        | SSS  | SSS                  | 000      | 000   | NNNNI | NNN I   |
| EEE       | PPP PPP        | SSS  |                      | 000      | 000   | NNNNI | NNN NNN |
| EEEEEEEEE | PPPPPPPPPP     | SSS  | SSS                  | 000      | 000   | NNN 1 | NNN NNN |
| EEEEEEEEE | PPPPPPPP       |      | SSSS                 | 000      | 000   | NNN   | NNNNNN  |
| EEE       | PPP            |      | SSS                  | 000      | 000   | NNN   | NNNNN   |
| EEE       | PPP            | SSS  | SSS                  | 000      | 000   | NNN   | NNNN    |
| EEEEEEEEE | PPP            | SSSS | SSS                  | 000      | 000   | NNN   | NNN     |
| EEEEEEEEE | PPP            | SSS  | SSSS                 | 0000     | 0000  | NNN   | NN      |
|           | (C) Copyri     |      | 91 SEIKO<br>E ANY KI |          | CORP. |       |         |

```
DMS6200 Version 1.0 Copyright(C) SEIKO EPSON CORP. 1991.

1) ASM6233 .EXE
2) FOG6233 .EXE
3) ICS6233B.BAT
4) ICS6233W.EXE
5) MDC6233 .EXE
6) SOG6233 .EXE
Input Number ? [1 ]
```

```
DMS6200 Version 1.0 Copyright(C) SEIKO EPSON CORP. 1991.

1) C233XXX .DAT
2) C233XXX .PRN
3) C233XXX .SEG:
10) C6233XXX.PAO

Input Number ? [1 ]

Edit > [ASM6233 C233XXX ]
```

#### Start message

When DMS6200 is started, the following message is displayed. For "STRIKE ANY KEY.", press any key to advance the program execution.

To suspend execution, press the "CTRL" and "C" keys together: the sequence returns to the DOS command level.

#### Menu screen (PC-DOS Version)

A list of all executable files will appear on this menu screen.

Input the number of the development support tool you wish to start and then press the "RETURN" key. To return to DOS at this point, press the "ESC" key.

#### Source file selection screen

To starting ASM6233, select the source file on this screen. When the source file is selected by number, the edit line enclosed in [] will appear; enter the option parameter if necessary. Press the "RETURN" key when input is completed. When starting, press the "RETURN" key twice particularly for the support tools which do not require source files. To return to DOS at this point, press the "ESC" key.

## 3 CROSS ASSEMBLER ASM6233

#### 3.1 ASM6233 Outline

The ASM6233 cross assembler is an assembler program for generating the machine code used by the E0C6233 4-bit, single-chip microcomputers. The Cross Assembler ASM6233 will assemble the program source files which have been input by the user's editor and will generate an object file in Intel-Hex format and assembly list file. In this assembler, program modularization has been made possible through macro definition functions and programming independent of the ROM page structure has been made possible through the auto page set function. In addition, consideration has also been given to precise error checks for program capacity (ROM capacity) overflows, undefined codes and the like, and for debugging of such things as label tables for assembly list files and cross reference table supplements.

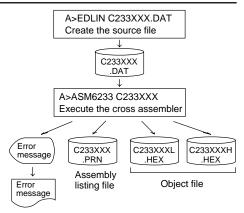

Fig. 3.1.1 ASM6233 execution flow

The format of the source file and its operating method are same as for the E0C62 Family. Refer to the "E0C62 Family Development Tool Reference Manual" for details.

#### 3.2 E0C6233 Restrictions

Note the following when generating a program by the E0C6233:

#### ■ ROM area

The capacity of the E0C6233 ROM is 3K steps (0000H to 0BFFH).

Therefore, the specification range of the memory setting pseudo-instructions and PSET instruction is restricted.

#### Memory configuration:

Bank: Only bank 0, Page: 12 pages (0 to 0BH), each 256 steps

#### Significant specification range:

ORG pseudo-instruction: 0000H to 0BFFH
PAGE pseudo-instruction: 00H to 0BH
BANK pseudo-instruction: Only 0H
PSET instruction: 00H to 0BH

#### ■ RAM area

The capacity of the E0C6233 RAM is 320 words (000H to 1FEH, 4 bits/word). However, note the following points when programming.

- (1) The following addresses become unused area. Memory access is invalid when the unused area is specified. 0A0H–0BFH, (0C0H–0EFH), 0F4H, 0F5H, 0FAH, 0FBH, 180H–1EFH, 1F4H, 1F5H, 1FAH, 1FBH
- (2) When 0C0H–0EFH has been specified as the segment data memory through the mask option, that area becomes write-only.
- (3) Since RAM is set for up to 1 page, only the subordinate 1 bit of the page section of the index register which specifies address is effective. (The 3 superordinate bits are ignored.)

Example:

LD A, 2

LD XP, A

LD X, 0F5H is loaded into the IX register, but an unused area has been specified so that the memory accessible with the IX register (MX) is invalid.

#### ■ Undefined codes

The SLP instruction has not been defined in the E0C6233 instruction sets.

#### 3.3 ASM6233 Quick Reference

#### ■ Starting command and input/output files

\_ indicates a blank.

**Execution file:** ASM6233.EXE A parameter enclosed by [] can be omitted.

Starting command: ASM6233\_[drive-name:] source-file-name [.shp]\_[-N] -

*Option:* .shp Specifies the file I/O drives.

S pecifies the drive from which the source file is to be input. (A-P, @)
 h Specifies the drive to which the object file is to be output. (A-P, @, Z)

p Specifies the drive to which the assembly listing file is to be output. (A–P, @, Z)

@: Current drive, Z: File is not generated

-N The code (FFH) in the undefined area of program memory is not created.

Input file: C233XXX.DAT (Source file)

Output file: C233XXXL.HEX (Object file, low-order)

C233XXXH.HEX (Object file, high-order) C233XXX.PRN (Assembly listing file)

#### ■ Display example

|                                 | **                                                                                                    | ** E0C623                              | 3 CROS                   | S ASSEM | MBLER.                                        | Ver                                                   | 2.00 ***                                       |                                       |       |
|---------------------------------|----------------------------------------------------------------------------------------------------|----------------------------------------|--------------------------|---------|-----------------------------------------------|-------------------------------------------------------|------------------------------------------------|---------------------------------------|-------|
| EEEEEEE EEE EEEEEEE EEE EEE EEE | EEE<br>EEE                                                                                                 | PPPPPPPPPPPPPPPPPPPPPPPPPPPPPPPPPPPPPP | PPP<br>PPP<br>PPP<br>PPP | SSS     | SSS<br>SSS<br>SSS<br>SSS<br>SSS<br>SSS<br>SSS | 0000<br>000<br>000<br>000<br>000<br>000<br>000<br>000 | 0000<br>000<br>000<br>000<br>000<br>000<br>000 | NNN NNNN NNNN NNN NNN NNN NNN NNN NNN | N NNN |
|                                 | (C) COPYRIGHT 1991 SEIKO EPSON CORP.  SOURCE FILE NAME IS " C233XXX.DAT "  THIS SOFTWARE MAKES NEXT FILES. |                                        |                          |         |                                               |                                                       |                                                |                                       |       |
|                                 |                                                                                                    | C233XXX<br>C233XXX<br>C233XXX          | L.HEX                    | I       | OW BYT                                        | TE OBJEC<br>E OBJECT<br>Y LIST F                      | FILE.                                          |                                       |       |
| DO YOU                          | NEED                                                                                                    | AUTO PAG                               | E SET?                   | (Y/N)   | Y                                             |                                                       |                                                |                                       | (1)   |
| DO YOU                          | NEED                                                                                                    | CROSS RE                               | FERENC                   | E TABLE | ? (Y/N                                        | ) Y                                                   |                                                |                                       | (2)   |

When ASM6233 is started, the start-up message is displayed.

At (1), select whether or not the auto-pageset function will be used.

If the assembly listing file output is specified, message (2) is displayed. At this stage, cross-reference table generation may be selected.

Generating ...... Y 🖵 Not generating ...... N 🖃

When the above operation is completed, ASM6233 assembles the source file. To suspend execution, press the "CTRL"

and "C" keys together at stage (1) or (2).

#### ■ Operators

| Arithmetic | operators                                  | Logical op           | erators                                   |
|------------|--------------------------------------------|----------------------|-------------------------------------------|
| +a         | Monadic positive                           | a_AND_b              | Logical product                           |
| -a         | Monadic negative                           | a_OR_b               | Logical sum                               |
| a+b        | Addition                                   | a_XOR_b              | Exclusive logical sum                     |
| a-b        | Subtraction                                | NOT_a                | Logical negation                          |
| a*b        | Multiplication                             | Relational operators |                                           |
| a/b        | Division                                   | a_EQ_b               | True when a is equal to b                 |
| a_MOD_b    | Remainder of a/b                           | a_NE_b               | True when a is not equal to b             |
| a_SHL_b    | Shifts a b bits to the left                | a_LT_b               | True when a is less than b                |
| a_SHR_b    | Shifts a b bits to the right               | a_LE_b               | True when a is less than or equal to b    |
| HIGH_a     | Separates the high-order eight bits from a | a_GT_b               | True when a is greater than b             |
| LOW_a      | Separates the low-order eight bits from a  | a_GE_b               | True when a is greater than or equal to b |

#### **■** Pseudo-instructions

| Pseudo-instruction |               | Meaning                              |                | Example of    | use     |
|--------------------|---------------|--------------------------------------|----------------|---------------|---------|
| EQU (Equation)     |               | To allocate data to label            | ABC            | EQU           | 9       |
|                    |               |                                      | BCD            | EQU           | ABC+1   |
| SET                | (Set)         | To allocate data to label            | ABC            | SET           | 0001н   |
|                    |               | (data can be changed)                | ABC            | SET           | 0002Н   |
| DW                 | (Define Word) | To define ROM data                   | ABC            | DW            | 'AB'    |
|                    |               |                                      | BCD            | DW            | 0FFBH   |
| ORG                | (Origin)      | To define location counter           |                | ORG           | 100H    |
|                    |               |                                      |                | ORG           | 256     |
| PAGE               | (Page)        | To define boundary of page           |                | PAGE          | 1H      |
|                    |               |                                      |                | PAGE          | 3       |
| SECTION            | (Section)     | To define boundary of section        |                | SECTION       | ī       |
| END                | (End)         | To terminate assembly                |                | END           |         |
| MACRO              | (Macro)       | To define macro                      | CHECK<br>LOCAL | MACRO<br>LOOP | DATA    |
| LOCAL              | (Local)       | To make local specification of label | LOOP           | CP            | MX,DATA |
|                    |               | during macro definition              |                | JP<br>ENDM    | NZ,LOOP |
| ENDM               | (End Macro)   | To end macro definition              |                | 711/171.1     |         |
|                    |               |                                      |                | CHECK         | 1       |

#### **■** Error messages

|      | Error message               | Explanation                                                             |
|------|-----------------------------|-------------------------------------------------------------------------|
| S    | (Syntax Error)              | An unrecoverable syntax error was encountered.                          |
| U    | (Undefined Error)           | The label or symbol of the operand has not been defined.                |
| М    | (Missing Label)             | The label field has been omitted.                                       |
| 0    | (Operand Error)             | A syntax error was encountered in the operand, or the operand could     |
|      |                             | not be evaluated.                                                       |
| Р    | (Phase Error)               | The same label or symbol was defined more than once.                    |
| R    | (Range Error)               | The location counter value exceeded the upper limit of the program      |
|      |                             | memory, or a location exceeding the upper limit was specified.          |
|      |                             | A value greater than that which the number of significant digits of the |
|      |                             | operand will accommodate was specified.                                 |
| !    | (Warning)                   | Memory areas overlapped because of a "PAGE" or "ORG" pseudo-            |
|      |                             | instruction or both.                                                    |
|      |                             | A statement exceeded a page boundary although its location was not      |
|      |                             | specified.                                                              |
| FILE | NAME ERROR                  | The source file name was longer than 8 characters.                      |
| FILE | NOT PRESENT                 | The specified source file was not found.                                |
| DIR  | ECTORY FULL                 | No space was left in the directory of the specified disk.               |
|      | AL DISK WRITE ERROR         | The file could not be written to the disk.                              |
| LAB  | EL TABLE OVERFLOW           | The number of defined labels and symbols exceeded the label table       |
|      |                             | capacity (4000).                                                        |
| CRC  | SS REFERENCE TABLE OVERFLOW | The label/symbol reference count exceeded the cross-reference table     |
|      |                             | capacity (only when the cross-reference table is generated).            |

## 4 FUNCTION OPTION GENERATOR FOG6233

#### 4.1 FOG6233 Outline

With the 4-bit single-chip E0C6233 microcomputers, the customer may select 19 hardware options. By modifying the mask patterns of the E0C6233 according to the selected options, the system can be customized to meet the specifications of the target system.

The Function Option Generator FOG6233 is a software tool for generating data files used to generate mask patterns. It enables the customer to interactively select and specify pertinent items for each hardware option. From the data file created with FOG6233, the E0C6233 mask pattern is automatically generated by a general purpose computer. The HEX file for the evaluation board (EVA6S32R) hardware option ROM is simultaneously generated with the data file.

The operating method is same as for the E0C62 Family. Refer to the "E0C62 Family Development Tool Reference Manual" for details.

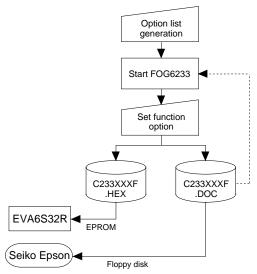

Fig. 4.1.1 FOG6233 execution flow

#### 4.2 E0C6233 Option List

Multiple specifications are available in each option item as indicated in the Option List. Using "4.3 Option Specifications and Selection Message" as reference, select the specifications that meet the target system. Be sure to record the specifications for unused ports too, according to the instructions provided.

| 1. DE  | VICE TYPE                  |                    |               |               |
|--------|----------------------------|--------------------|---------------|---------------|
|        |                            | ☐ 1. E0C6233       | (Normal Type) | )             |
|        |                            | ☐ 2. E0C62L33      | (Low Power T  |               |
|        |                            | ☐ 3. E0C62A33      |               |               |
|        |                            |                    |               | ,             |
| 2. OS  | SC1 SYSTEM CLOCK (only for | E0C62A33)          |               |               |
|        |                            | □ 1. CR            | □ 2.          | . Ceramic     |
|        |                            |                    |               |               |
| -      | JLTIPLE KEY ENTRY RESET    |                    |               |               |
| • (    | COMBINATION                |                    |               |               |
|        |                            | □ 2. Use K00, K    |               |               |
|        |                            | ☐ 3. Use K00, K    | ,             |               |
|        |                            | ☐ 4. Use K00, K    | 01, K02, K03  |               |
| • T    | TME AUTHORIZE              | . 🗆 1. Use         | □ 2.          | . Not Use     |
| 4 \\   | ATCH DOG TIMER             |                    |               |               |
| 4. VV  | ATCH DOG TIMER             |                    |               | NI (II        |
|        |                            | □ 1. Use           | □ 2.          | . Not Use     |
| 5. IN  | TERRUPT NOISE REJECTOR     |                    |               |               |
| -      | (00–K03                    | □1 Use             | □ 2           | . Not Use     |
|        | [10                        |                    | <del></del>   | . Not Use     |
| -      |                            | 1. 050             |               | . 1 (01 050   |
| 6. INF | PUT PORT PULL DOWN RESIS   | STOR               |               |               |
| • K    |                            | . 🗆 1. With Resist | or 🗆 2.       | . Gate Direct |
| • K    |                            | . 🗆 1. With Resist | or 2.         | . Gate Direct |
| • K    |                            | . 🗆 1. With Resist | or 🗆 2.       | . Gate Direct |
| • K    |                            | . □ 1. With Resist | or 2.         | . Gate Direct |

☐ 2. Gate Direct

| 7. OUTPUT PORT SPECIFICATION             | •                            | _                                                               |
|------------------------------------------|------------------------------|-----------------------------------------------------------------|
| • R00                                    |                              | ☐ 2. Pch-OpenDrain                                              |
| • R01                                    |                              | ☐ 2. Pch-OpenDrain                                              |
| • R02                                    |                              | ☐ 2. Pch-OpenDrain                                              |
| • R03                                    | . 🗆 1. Complementary         | ☐ 2. Pch-OpenDrain                                              |
| 8. R10 SPECIFICATION                     |                              |                                                                 |
| OUTPUT SPECIFICATION                     |                              | □ 2. Pch-OpenDrain                                              |
| OUTPUT TYPE                              | . □ 1. DC Output             | ☐ 2. Buzzer Output                                              |
| 9. R11 SPECIFICATION                     |                              |                                                                 |
| OUTPUT SPECIFICATION                     | . □ 1. Complementary         | ☐ 2. Pch-OpenDrain                                              |
|                                          | 1 ,                          | 1                                                               |
| 10.R12 SPECIFICATION                     |                              | □ 2 Pd Occupation                                               |
| OUTPUT SPECIFICATION     OUTPUT TYPE     |                              | ☐ 2. Pch-OpenDrain                                              |
| - 00110111111                            | ☐ 2. FOUT 32768 [Hz]         |                                                                 |
|                                          | ☐ 3. FOUT 16384 [Hz]         |                                                                 |
|                                          | ☐ 4. FOUT 8192 [Hz]          |                                                                 |
|                                          | □ 5. FOUT 4096 [Hz]          |                                                                 |
|                                          | ☐ 6. FOUT 2048 [Hz]          |                                                                 |
|                                          | ☐ 7. FOUT 1024 [Hz]          |                                                                 |
|                                          | □ 8. FOUT 512 [Hz]           |                                                                 |
|                                          | ☐ 9. FOUT 256 [Hz]           |                                                                 |
| 11.R13 SPECIFICATION                     |                              |                                                                 |
| <ul> <li>OUTPUT SPECIFICATION</li> </ul> | . $\square$ 1. Complementary | ☐ 2. Pch-OpenDrain                                              |
| OUTPUT TYPE                              |                              |                                                                 |
|                                          | ☐ 2. Buzzer Inverted Outp    |                                                                 |
|                                          | ☐ 3. Buzzer Inverted Outp    | ut (R10 Control)                                                |
| 12. I/O PORT SPECIFICATION               |                              |                                                                 |
| • P00                                    | . □ 1. Complementary         | ☐ 2. Pch-OpenDrain                                              |
| • P01                                    | . □ 1. Complementary         | ☐ 2. Pch-OpenDrain                                              |
| • P02                                    |                              | ☐ 2. Pch-OpenDrain                                              |
| • P03                                    |                              | ☐ 2. Pch-OpenDrain                                              |
| • P10                                    |                              | ☐ 2. Pch-OpenDrain                                              |
| • P11                                    |                              | ☐ 2. Pch-OpenDrain                                              |
| • P12<br>• P13                           |                              | <ul><li>□ 2. Pch-OpenDrain</li><li>□ 2. Pch-OpenDrain</li></ul> |
|                                          |                              | 2. Tell-OpenDiant                                               |
| 13. EVENT COUNTER NOISE REJEC            |                              |                                                                 |
|                                          | □ 1. 2048 [Hz]               | □ 2. 256 [Hz]                                                   |
| 14. LCD COMMON DUTY                      |                              |                                                                 |
|                                          | □ 1. 1/4 Duty                | ☐ 2. 1/3 Duty                                                   |
| AF OFOMENT MEMORY ADDRESS                |                              |                                                                 |
| 15. SEGMENT MEMORY ADDRESS               | □ 1 4* (* /D /IAI)           |                                                                 |
|                                          | $\Box 1.4*-6*(R/W)$          | □ 2. C*–E* (W)                                                  |
| 16. SIN PULL DOWN RESISTOR               |                              |                                                                 |
|                                          | $\square$ 1. With Resistor   | ☐ 2. Gate Direct                                                |
| 17. SOUT OUTPUT SPECIFICATION            |                              |                                                                 |
| 17.3001 OUTFUT SPECIFICATION             | ☐ 1. Complementary           | ☐ 2. Pch-OpenDrain                                              |
|                                          | _ 1. Complementary           | _ 2. I GI-OpenDiani                                             |
| 18. SCLK SPECIFICATION                   |                              |                                                                 |
| PULL DOWN RESISTOR                       |                              | ☐ 2. Gate Direct                                                |
| OUTPUT SPECIFICATION                     |                              | ☐ 2. Pch-OpenDrain                                              |
| • LOGIC                                  | . ⊔ 1. Positive              | ☐ 2. Negative                                                   |
| 19. SIO DATA PERMUTATION                 |                              |                                                                 |
|                                          | □ 1. MSB First               | ☐ 2. LSB First                                                  |
|                                          |                              |                                                                 |

#### 4.3 Option Specifications and Selection Message

Screen that can be selected as function options set on the E0C6233 are shown below, and their specifications are also described.

#### 1 Device type

```
*** OPTION NO.1 ***
--- DEVICE TYPE ---

1. E0C6233 ( NORMAL TYPE )
2. E0C62L33 ( LOW POWER TYPE )
3. E0C62A33 ( TWIN CLOCK TYPE )

PLEASE SELECT NO.(1) ? 3  

3. E0C62A33 ( TWIN CLOCK TYPE ) SELECTED
```

Select the chip specification.

E0C6233, E0C62L33, and E0C62A33 denote 3 V power source voltage specification, LOW POWER specification for 1.5 V power source voltage, and TWIN CLOCK specification, respectively. When E0C6233 and E0C62L33 are selected, oscillation circuit OSC3 is fixed at CR oscillation. However, it can not be used.

#### 2 OSC3 system clock

```
*** OPTION NO.2 ***
--- OSC3 OSCILLATOR ---

1. CR
2. CERAMIC

PLEASE SELECT NO.(1) ? 1 1 1. CR SELECTED
```

Select oscillation circuit that uses OSC3 and OSC4. To minimize external components, CR oscillation circuit would be suitable; to obtain a stable oscillation frequency, ceramic oscillation circuit would be suitable. When CR oscillation circuit is selected, only resistors are needed as external components since capacities are built-in. On the other hand, when ceramic oscillation circuit is selected, ceramic oscillator, gate capacity and drain capacity are needed as external components. Although when ceramic oscillation circuit is selected, it is fixed at 455 kHz, when CR oscillation circuit is selected, frequency may be modified to a certain extent depending on the resistance of external components.

#### 3 Multiple key entry reset

```
*** OPTION NO.3 ***
--- MULTIPLE KEY ENTRY RESET ---
                         1. NOT USE
       COMBINATION
                         2. USE K00,K01
                         3. USE K00, K01, K02
                         4. USE K00, K01, K02, K03
PLEASE SELECT NO.(1) ? 1₽
       TIME AUTHORIZE
                         1. USE
                         2. NOT USE
PLEASE SELECT NO.(1) ? 14
       COMBINATION
                         1. NOT USE SELECTED
       TIME AUTHORIZE
                         1. USE SELECTED
```

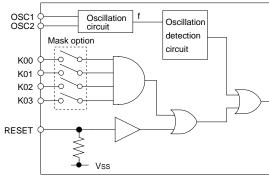

The reset function and time authorize circuit are set when K00 through K03 are entered.

When "Not Use" is set for the combination, the reset function is not activated even if K00 through K03 are entered. When "Use K00, K01" is set, the system is reset immediately the K00 and K01 inputs go high at the same time. Similarly, the system is reset as soon as the K00 through K02 inputs or the K00 through K03 inputs go high. When "Use" is set for the time authorize circuit, a simultaneous high input time is authorized. The system is reset when a signal is input for more than 1 to 3 sec

If the time authorize circuit is not used, the system is reset when a high signal is input for more than 6 msec.

\* If "Not Use" is set for the combination, the time authorize selection is required.

The system reset circuit is shown in Figure 4.3.1.

Fig. 4.3.1 System reset circuit

<sup>\*</sup> The above selection is only possible with 62A33.

#### 4 Watchdog timer

```
*** OPTION NO.4 ***
--- WATCH DOG TIMER ---

1. USE
2. NOT USE

PLEASE SELECT NO.(1) ? 1 1 1. USE SELECTED
```

Select whether the watchdog timer built-in to detect CPU runaways will be used or not.

When the watchdog timer is not reset by the

When the watchdog timer is not reset by the program within 3 to 4 second cycles, the CPU is initially reset.

#### 5 Input interrupt noise rejector

Select whether noise rejector will be supplemented to the input interruptor of K00–K03 and K10. When "Use" is selected, the entry signal will pass the noise rejector, and occurrence of interrupt errors due to noise or chattering can be avoided. Note, however, that because the noise rejector performs entry signal sampling at 4 kHz, "Not Use" should be selected when high speed response is required.

#### 6 Input port pull down resistor

```
*** OPTION NO.6 ***
--- INPUT PORT PULL DOWN RESISTOR ---
        K00
                         1. WITH RESISTOR
                         2. GATE DIRECT
PLEASE SELECT NO.(1) ? 14
        K01
                         1. WITH RESISTOR
                         2. GATE DIRECT
PLEASE SELECT NO.(1) ? 1
        K02
                         1. WITH RESISTOR
                         2. GATE DIRECT
PLEASE SELECT NO.(1) ? 14
        K03
                         1. WITH RESISTOR
                         2. GATE DIRECT
PLEASE SELECT NO.(1) ? 14
        K10
                         1. WITH RESISTOR
                         2. GATE DIRECT
PLEASE SELECT NO.(1) ? 14
                         1. WITH RESISTOR
        KOO
                                           SELECTED
        K01
                         1. WITH RESISTOR
                                           SELECTED
        K02
                         1. WITH RESISTOR
                                           SELECTED
        K03
                         1. WITH RESISTOR
                                           SELECTED
        K10
                         1. WITH RESISTOR
                                           SELECTED
```

Select whether input ports (K00–K03 and K10) will each be supplemented with pull down resistors or not. When "Gate Direct" is selected, see to it that entry floating state does not occur. Select "With Resistor" pull down resistor for unused ports. Moreover, the input port status is changed from high level (VDD) to low (Vss) with pull down resistors, a delay of approximately 1 msec in waveform rise time will occur depending on the pull down resistor and entry load time constant. Because of this, when input reading is to be conducted, ensure the appropriate wait time with the program.

The configuration of the pull down resistor circuit is shown in Figure 4.3.2.

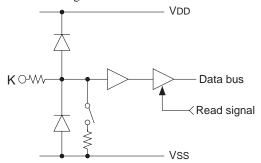

Fig. 4.3.2 Configuration of pull down resistor

#### 7 Output port output specification (R00–R03)

```
*** OPTION NO.7 ***
--- OUTPUT PORT SPECIFICATION (R00-R03) ---
       R00
                       1. COMPLEMENTARY
                       2. PCH-OPENDRAIN
PLEASE SELECT NO.(1) ? 1
       R01
                       1. COMPLEMENTARY
                       2. PCH-OPENDRAIN
PLEASE SELECT NO.(1) ? 14
       R02
                       1. COMPLEMENTARY
                       2. PCH-OPENDRAIN
PLEASE SELECT NO.(1) ? 14
       R03
                       1. COMPLEMENTARY
                       2. PCH-OPENDRAIN
PLEASE SELECT NO.(1) ? 1
       R00
                       1. COMPLEMENTARY SELECTED
       R01
                       1. COMPLEMENTARY SELECTED
       R02
                       1. COMPLEMENTARY
                                         SELECTED
       R03
                       1. COMPLEMENTARY SELECTED
```

Select the output specification for the output ports (R00–R03).

Either complementary output or Pch open drain output may be selected.

When output port is to be used on key matrix configuration, select Pch open drain output. For unused output ports, select complementary output.

The output circuit configuration is shown in Figure 4.3.3.

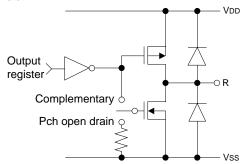

Fig. 4.3.3 Configuration of output circuit

#### 8 R10 specification

```
*** OPTION NO.8 ***

--- R10 SPECIFICATION ---

OUTPUT SPECIFICATION 1. COMPLEMENTARY
2. PCH-OPENDRAIN

PLEASE SELECT NO.(1) ? 1 
OUTPUT TYPE 1. D.C.
2. BUZZER

PLEASE SELECT NO.(1) ? 2 
OUTPUT SPECIFICATION 1. COMPLEMENTARY SELECTED
OUTPUT TYPE 2. BUZZER SELECTED
```

Select the output specification for R10 terminal. Either complementary output or Pch open drain output may be selected.

When DC output is selected, R10 becomes a regular output port. When buzzer output is selected, by writing "1" to the R10 register, buzzer drive (oscillation output) signal is output from the R10 terminal.

\* When DC output is selected, R13 terminal output type (see Option 11, "R13 specification") selection is limited to DC output only.

The circuit configuration is the same as that of output ports (R00–R03 shown in Figure 4.3.3). Refer to Figure 4.3.6 for buzzer output waveform.

#### 9 R11 specification

```
*** OPTION NO.9 ***

--- R11 SPECIFICATION ---

OUTPUT SPECIFICATION 1. COMPLEMENTARY
2. PCH-OPENDRAIN

PLEASE SELECT NO.(1) ? 1

OUTPUT SPECIFICATION 1. COMPLEMENTARY SELECTED
```

Select the output specification for R11 terminal. Either complementary output or Pch open drain output may be selected.

The circuit configuration is the same as that of output ports (R00–R03 shown in Figure 4.3.3).

#### 10 R12 specification

```
*** OPTION NO.10 ***
--- R12 SPECIFICATION ---
    OUTPUT SPECIFICATION 1. COMPLEMENTARY
                         2. PCH-OPENDRAIN
PLEASE SELECT NO.(1) ? 1
                         1. D.C.
    OUTPUT TYPE
                         2. FOUT 32768 [HZ]
                         3. FOUT 16384 [HZ]
                         4. FOUT
                                   8192 [HZ]
                         5. FOUT
                                   4096 [HZ]
                         6. FOUT
                                   2048
                                        [HZ]
                         7. FOUT
                                   1024 [HZ]
                         8. FOUT
                                    512 [HZ]
                         9. FOUT
                                    256 [HZ]
PLEASE SELECT NO.(1) ? 14
    OUTPUT SPECIFICATION 1. COMPLEMENTARY
   OUTPUT TYPE
                         1. D.C.
                                   SELECTED
```

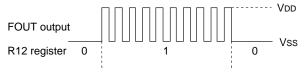

Fig. 4.3.5 Output waveform at R12 FOUT output selection

## Select the output specification for R12 terminal. Either complementary output or Pch open drain output may be selected.

When DC output is selected, R12 becomes a regular output port. When FOUT is selected, clock with frequency selected from R12 terminal is generated by writing "1" to the R12 register.

#### • When DC output is selected When R12 register is set to "1", the R12 terminal output goes high (VDD), and goes low (Vss) when set to "0".

Output waveform is shown in Figure 4.3.4.

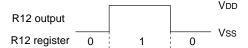

Fig. 4.3.4 Output waveform at DC output selection

# • When FOUT output is selected When FOUT bit (R12 register) is set to "1", 50% duty and VDD-Vss amplitude square wave is generated at the specified frequency. When set to "0", the FOUT terminal goes low (Vss). A FOUT frequency may be selected from among 8 types, ranging from 256 Hz to 32,768

FOUT output is normally utilized to provide clock to other devices but since hazard occurs at the square wave breaks, great caution must be observed when using it.

Output waveform is shown in Figure 4.3.5.

#### 11 R13 specification

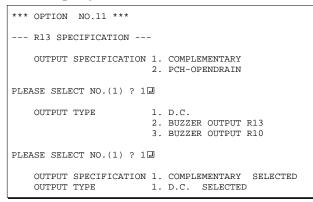

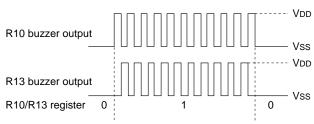

Fig. 4.3.6 Buzzer output waveform

Select the output specification for R13 terminal. Either complementary output or Pch open drain output may be selected.

When DC output is selected, R13 becomes a regular output port. When "Buzzer Inverted Output" is selected, inverted waveform of R10 buzzer output is generated from R13 terminal. R13 and R10 control bits become buzzer inverted output when "1" is written to R13 and R10 registers, respectively.

\* The buzzer inverted output may not be selected when the output type R10 terminal (see Option 8, "R10 specification") is not set to buzzer.

Moreover, at this point, when the output type of R10 terminal is reselected after selecting buzzer inverted output, the output type of R10 is fixed at buzzer output.

Buzzer output waveform is shown in Figure 4.3.6.

#### 12 I/O port specification

```
*** OPTION NO.12 ***
--- I/O PORT OUTPUT SPECIFICATION ---
       PNN
                         1. COMPLEMENTARY
                         2. PCH-OPENDRAIN
PLEASE SELECT NO.(1) ? 1
                         1. COMPLEMENTARY
       P01
                         2. PCH-OPENDRAIN
PLEASE SELECT NO.(1) ? 12
                         1. COMPLEMENTARY
       P02
                         2. PCH-OPENDRAIN
PLEASE SELECT NO.(1) ? 14
                         1. COMPLEMENTARY
       DU3
                         2. PCH-OPENDRAIN
PLEASE SELECT NO.(1) ? 1
                         1. COMPLEMENTARY
       P10
                         2. PCH-OPENDRAIN
PLEASE SELECT NO.(1) ? 14
                         1. COMPLEMENTARY
        P11
                         2. PCH-OPENDRAIN
PLEASE SELECT NO.(1) ? 14
                         1. COMPLEMENTARY
       P12
                         2. PCH-OPENDRAIN
PLEASE SELECT NO.(1) ? 1
       P13
                         1. COMPLEMENTARY
                         2. PCH-OPENDRAIN
PLEASE SELECT NO.(1) ? 14
       POO
                         1. COMPLEMENTARY
                                           SELECTED
       P01
                         1. COMPLEMENTARY
                                           SELECTED
       P02
                         1. COMPLEMENTARY
                                           SELECTED
                         1. COMPLEMENTARY
       P03
                                           SELECTED
       P10
                         1. COMPLEMENTARY
                                           SELECTED
       P11
                         1. COMPLEMENTARY
                                           SELECTED
        P12
                         1. COMPLEMENTARY
                                           SELECTED
                         1. COMPLEMENTARY
       P13
                                           SELECTED
```

Select the output specification to be used during I/ O ports (P00–P03 and P10–P13) output mode selection.

Either complementary output or Pch open drain output may be selected.

The circuit configuration of the output driver is the same as that of output ports (R00–R03 shown in Figure 4.3.3).

Select complementary output for unused ports.

The I/O ports can control the input/output direction according to the IOC bit (7E address, D0 bit, and FE, D0 bit); at "1" and "0" settings, it is set to output port and input port, respectively.

The pull down resistor of this port is turned on by the read signal and is normally turned off to minimize leak current.

Because of this, when the port is set for input, take care that a floating state does not occur in the terminal.

The I/O port circuit configuration is shown in Figure 4.3.7.

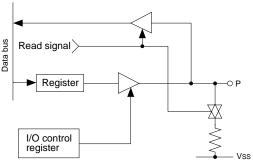

Fig. 4.3.7 Circuit configuration of I/O port

#### 13 Event counter noise rejector

```
*** OPTION NO.13 ***
--- EVENT COUNTER NOISE REJECTOR ---

1. 2048 [HZ]
2. 256 [HZ]

PLEASE SELECT NO.(1) ? 1 1 1. 2048 [HZ] SELECTED
```

The system is equipment with built-in noise rejector to prevent operational errors by the event counter caused by noise and chattering in the K02 and K03 terminals.

Either 2048 Hz or 256 Hz may be selected as the sampling frequency.

Select the one suitable for the input signal.

#### 14 LCD common duty

```
*** OPTION NO.14 ***
--- LCD COMMON DUTY ---

1. 1/4 DUTY
2. 1/3 DUTY

PLEASE SELECT NO.(1) ? 1 1 1/4 DUTY SELECTED
```

Table 4.3.1 Common duty selection standard

|   | Number of L | Common duty |     |     |
|---|-------------|-------------|-----|-----|
| Ī | 1           | _           | 120 | 1/3 |
| ľ | 121         | _           | 160 | 1/4 |

Select the common (drive) duty for the LCD segment.

When 1/3 duty is selected, with 3 COM terminals and 40 SEG terminals, i.e., up to 120 segments may be driven; when 1/4 duty is selected, with 4 COM terminals and 40 SEG terminals, up to 160 segment drives will be possible.

When 1/3 duty is selected, COM terminals COM0–COM2 become effective and COM3 will always generate OFF signals.

For drive duty selection, please refer to Table 4.3.1.

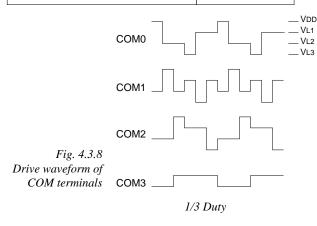

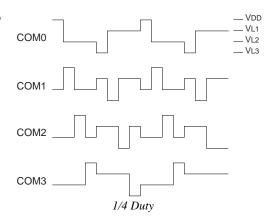

#### 15 Segment memory address

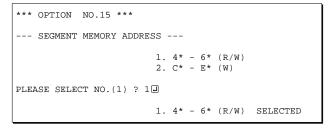

Select the segment memory area.

When "4\*-6\*" is selected, the segment memory area is allocated "040H-06FH" and R/W access utilizing this RAM area becomes available. When "C\*-E\*" is selected, the segment memory area is allocated "0C0H-0EFH" and becomes a write-only area.

#### 16 SIN pull down resistor

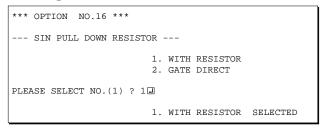

Select whether pull down resistor will be supplemented to SIN terminal (SIO data input terminal). When "Gate Direct" is selected, take care that input floating state does not occur. Select "With Resistor" for SIN terminal that will not be used.

#### 17 SOUT specification

```
*** OPTION NO.17 ***

--- SOUT OUTPUT SPECIFICATION ---

1. COMPLEMENTARY
2. PCH-OPENDRAIN

PLEASE SELECT NO.(1) ? 1

1. COMPLEMENTARY SELECTED
```

Select the output specification for SOUT terminal. Either complementary output or Pch open drain output may be selected.

Select complementary output for unused SOUT terminal.

#### 18 SCLK specification

```
*** OPTION NO.18 ***
--- SCLK SPECIFICATION ---
   PULL DOWN RESISTOR
                       1. WITH RESISTOR
                         2. GATE DIRECT
PLEASE SELECT NO.(1) ? 14
   OUTPUT SPECIFICATION 1. COMPLEMENTARY
                        2. PCH-OPENDRAIN
PLEASE SELECT NO.(1) ? 14
                         1. POSITIVE
   LOGIC
                         2. NEGATIVE
PLEASE SELECT NO.(1) ? 14
                        1. WITH RESISTOR
   PULL DOWN RESISTOR
   OUTPUT SPECIFICATION 1. COMPLEMENTARY
                                          SELECTED
                        1. POSITIVE SELECTED
   LOGIC
```

Select the pull down resistor, output specification and logic for SCLK terminal (input/output terminal of the SIO synchronous clock).

Pull down resistor is only valid when the clock mode is set at external clock mode.

Set unused SCLK terminal to with pull down resistor, complementary output, and positive logic. The SCLK timing chart is shown in Figure 4.3.9.

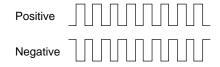

Fig. 4.3.9 SCLK timing chart

#### 19 SIO data permutation

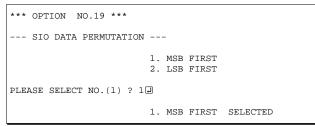

Select whether the SIO input/output (SIN or SOUT) data bit permutation will be MSB first or LSB first.

Select the one suitable to your programming needs. Input/output data permutation is shown in Figure 4.3.10.

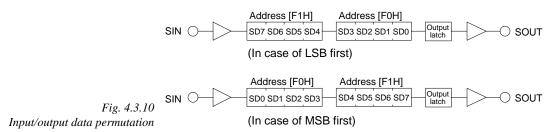

#### 4.4 FOG6233 Quick Reference

#### ■ Starting command and input/output files

Execution file: FOG6233.EXE

Starting command: FOG6233 ☐ ☐ indicates the Return key.

*Input file:* C233XXXF.DOC (Function option document file, when modifying)

Output file: C233XXXF.DOC (Function option document file)
C233XXXF.HEX (Function option HEX file)

#### **■** Display example

```
E0C6233 FUNCTION OPTION GENERATOR. --- Ver 3.10 ***
ERRERRERRE
              PDDDDDDD
                               SSSSSSS
                                               00000000
                                                                      MMM
EEEEEEEEE
              PPPPPPPPP
                                    SSSS
                              SSS
                                              000
                                                     000
                                                             NNNN
                                                                      NNN
                     PPP
EEE
              PPP
                             SSS
                                      SSS
                                            000
                                                      000
                                                             NNNNN
                                                                      NNN
EEE
              PPP
                       PPP
                              SSS
                                            000
                                                       000
                                                             NNNNNN
                                                                      NNN
ERRERRERRE
              рррррррррр
                               SSSSSS
                                            000
                                                      000
                                                             NNN NNN NNN
              PPPPPPPP
                                                             NNN
EEEEEEEE
                                   SSSS
                                            000
                                                       000
                                                                  NNNNNN
EEE
              PPP
                                     SSS
                                            000
                                                      000
                                                             MMM
                                                                   NNNNN
EEEEEEEEE
                             SSSS
              PPP
                                      SSS
                                             000
                                                     000
                                                             NNN
                                                                      NNN
                               SSSSSSS
                                               00000000
EEEEEEEEE
               (C) COPYRIGHT 1991 SEIKO EPSON CORP.
         THIS SOFTWARE MAKES NEXT FILES.
                            ... FUNCTION OPTION HEX FILE.
... FUNCTION OPTION DOCUMENT FILE.
             C233XXXF HEX
             C233XXXF.DOC
                           STRIKE ANY KEY.
```

```
*** E0C6233 USER'S OPTION SETTING. --- Ver 3.10 ***

CURRENT DATE IS 91/10/14

PLEASE INPUT NEW DATE : 91/10/14
```

```
*** OPERATION SELECT MENU ***

1. INPUT NEW FILE
2. EDIT FILE
3. RETURN TO DOS

PLEASE SELECT NO.?
```

```
*** OPERATION SELECT MENU ***

1. INPUT NEW FILE
2. EDIT FILE
3. RETURN TO DOS

PLEASE SELECT NO.? 1 |
PLEASE INPUT FILE NAME? C2330A0 | ...(1)
PLEASE INPUT USER'S NAME? SEIKO EPSON CORP. | ...(2)
PLEASE INPUT ANY COMMENT

(ONE LINE IS 50 CHR)? ED MARKETING DEPARTMENT | ...(3)
? 421-8 HINO HINO-SHI TOKYO 191-8501 JAPAN | ...(3)
? TEL 042-587-5816 | ...
? FAX 042-587-5624 | ...
? ]
```

```
PLEASE INPUT FILE NAME? C2330A0 PEXISTS OVERWRITE(Y/N)? NUPPLEASE INPUT FILE NAME? C2330B0 PLEASE INPUT USER'S NAME?
```

#### Start-up message

When FOG6233 is started, the start-up message is displayed.

For "STRIKE ANY KEY.", press any key to advance the program execution.

To suspend execution, press the "CTRL" and "C" keys together: the sequence returns to the DOS command level.

#### Date input

Enter the 2-digit year, month, and day of the month by delimiting them with a slash ("/"). When not modifying the date, press the RETURN key " " to continue.

#### Operation selection menu

Enter a number from 1 to 3 to select a subsequent operation.

- 1. To set new function options.
- 2. To modify the document file.
- To terminate FOG6233.

#### Setting new function options

Select "1" on the operation selection menu.

- (1) Enter the file name.
- (2) Enter the customer's company name.
- (3) Enter any comment.

(Within 50 characters x 10 lines) Next, start function option setting from

option No. 1.

In case a function option document file with the same name as the file name specified in the current drive exists, the user is asked whether overwrition is desired. Enter "Y" or "N" accordingly.

#### **4 FUNCTION OPTION GENERATOR FOG6233**

```
*** OPERATION SELECT MENU ***
            1. INPUT NEW FILE
            2. EDIT FILE
            3. RETURN TO DOS
PLEASE SELECT NO.? 2
*** SOURCE FILE(S) ***
C2330A0
                       C2330B0
                                               C2330C0
                                                                              ..(1)
PLEASE INPUT FILE NAME? C2330A0 PLEASE INPUT USER'S NAME? PLEASE INPUT ANY COMMENT (ONE LINE IS 50 CHR)? PLEASE INPUT EDIT NO.? 4
                                                                              ..(2)
                                                                              .. (3)
                                                                               . . (5)
(Modifying function option settings)
PLEASE INPUT EDIT NO.? E
```

In step (1), if no modifiable source exists, the following message is displayed and the sequence returns to the operation selection menu.

```
*** SOURCE FILE(S) ***
FUNCTION OPTION DOCUMENT FILE IS NOT FOUND.
```

In step (2), if the function option document file is not in the current drive, the following message is displayed, prompting entry of other file name.

```
PLEASE INPUT FILE NAME? C2330NO FOUND.
PLEASE INPUT FILE NAME?
```

```
*** OPTION NO.3 ***

- MULTIPLE KEY ENTRY RESET -

COMBINATION 1. Not Use
2. Use K00,K01
3. Use K00,K01,K02
4. Use K00,K01,K02,K03

PLEASE SELECT NO.(1) ? 2  

COMBINATION 2. Use K00,K01 SELECTED
```

```
END OF OPTION SETTING
DO YOU MAKE HEX FILE (Y/N) ? Y
                                                         ..(1)
*** OPTION EPROM SELECT MENU ***
        1. 27C64
        2. 27C128
        3. 27C256
        4. 27C512
PLEASE SELECT NO.? 2
                                                         ..(2)
        2. 27C128 SELECTED
MAKING FILE(S) IS COMPLETED.
*** OPERATION SELECT MENU ***
        1. INPUT NEW FILE
        2. EDIT FILE
3. RETURN TO DOS
PLEASE SELECT NO.?
```

#### Modifying function option settings

Select "2" on the operation selection menu.

- (1) Will display the files on the current drive.
- (2) Enter the file name.
- (3) Enter the customer's company name.
- (4) Enter any comment.

  Previously entered data can be used by pressing the RETURN key " at (3) and (4).
- (5) Enter the number of the function option to be modified. When selection of one option is complete, the system prompts entry of another function option number. Repeat selection until all options to be modified are selected. Enter "E⊒" to end option setting. Then, move to the confirmation procedure for HEX file generation.

#### Option selection

The selections for each option correspond one to one to the option list. Enter the selection number. The value in parentheses ( ) indicates the default value, and is set when only the RETURN key " " is pressed.

In return, the confirmation is displayed. When you wish to modify previously set function options in the new setting process, enter "B 🖃" to return 1 step back to the previous function option setting operation.

#### EPROM selection

When setting function options setting is completed, the following message is output to ask the operator whether to generate the HEX file.

- (1) When debugging the program with EVA6S32R, HEX file is needed, so enter "Y⊒". If "N⊒" is entered, no HEX file is generated and only document file is generated.
- (2) For the option ROM selection menu displayed when "Y□" is entered in Step (1), select the EPROM to be used for setting EVA6S32R options.

When a series of operations are complete, the sequence returns to the operation selection menu.

#### 4.5 Sample File

#### **■** Example of function option document file

```
* E0C6233 FUNCTION OPTION DOCUMENT V 3.10
* FILE NAME
           C2330A0F, DOC
* USER'S NAME SEIKO EPSON CORP.
* INPUT DATE 91/10/14
* COMMENT
          ED MARKETING DEPARTMENT
           421-8 HINO HINO-SHI TOKYO 191-8501 JAPAN
           TEL 042-587-5816
           FAX 042-587-5624
* OPTION NO.1
* < DEVICE TYPE >
                       E0C62A33 ( TWIN CLOCK TYPE ) - SELECTED
OPT0101 05
OPT0102 05
* OPTION NO.2
* < OSC3 OSCILLATOR >
                       CR ----- SELECTED
OPT0201 02
* OPTION NO.3
* < MULTIPLE KEY ENTRY RESET >
    COMBINATION NOT USE ------ SELECTED
    TIME AUTHORIZE
                      USE ----- SELECTED
OPT0301 01
OPT0302 01
* OPTION NO.4
* < WATCH DOG TIMER >
                       USE ----- SELECTED
OPT0401 01
* OPTION NO.5
* < INTERRUPT NOISE REJECTOR >
   K00-K03
           USE
                           ----- SELECTED
                           ----- SELECTED
    K10
                       USE
OPT0501 01
OPT0502 01
* OPTION NO.6
 < INPUT PORT PULL DOWN RESISTOR >
                       WITH RESISTOR
                                   ----- SELECTED
                       WITH RESISTOR ----- SELECTED
    K01
                       WITH RESISTOR ----- SELECTED
    K02
    K03
                       WITH RESISTOR ----- SELECTED
    K10
                       WITH RESISTOR ----- SELECTED
OPT0601 01
OPT0602 01
OPT0603 01
OPT0604 01
OPT0605 01
* OPTION NO.7
* < OUTPUT PORT SPECIFICATION (R00-R03) >
                      COMPLEMENTARY
                                   ----- SELECTED
    R01
                       COMPLEMENTARY
                       COMPLEMENTARY ----- SELECTED
    R02
                       COMPLEMENTARY ----- SELECTED
    R03
OPT0701 01
OPT0702 01
OPT0703 01
OPT0704 01
```

#### **4 FUNCTION OPTION GENERATOR FOG6233**

| * OPTION NO.8  * < R10 SPECIFICATION >  * OUTPUT SPECIFICATION  * OUTPUT TYPE  OPT0801 01  OPT0802 02  *                                                                                                    | COMPLEMENTARY<br>BUZZER                                                                                                    | SELECTED<br>SELECTED                                           |
|----------------------------------------------------------------------------------------------------|----------------------------------------------------------------------------------------------------|----------------------------------------------------------------|
| * OPTION NO.9  * < R11 SPECIFICATION >  * OUTPUT SPECIFICATION OPT0901 01  *                                                                                                    | COMPLEMENTARY                                                                                                    | <br>SELECTED                                                   |
| * OPTION NO.10  * < R12 SPECIFICATION >  * OUTPUT SPECIFICATION  * OUTPUT TYPE OPT1001 01 OPT1002 01 OPT1003 08  *                                                                                                  | COMPLEMENTARY<br>D.C                                                                                                    | <br>SELECTED<br>SELECTED                                       |
| * OPTION NO.11  * < R13 SPECIFICATION >  * OUTPUT SPECIFICATION  * OUTPUT TYPE  OPT1101 01  OPT1102 01  *                                                                                                    | COMPLEMENTARY<br>D.C                                                                                                    | <br>SELECTED<br>SELECTED                                       |
| * OPTION NO.12  * < I/O PORT OUTPUT SPECIFIC  * P00  * P01  * P02  * P03  * P10  * P11  * P12  * P13  OPT1201 01  OPT1202 01  OPT1203 01  OPT1204 01  OPT1205 01  OPT1206 01  OPT1207 01  OPT1207 01  OPT1208 01  * | COMPLEMENTARY COMPLEMENTARY COMPLEMENTARY COMPLEMENTARY COMPLEMENTARY COMPLEMENTARY COMPLEMENTARY COMPLEMENTARY COMPLEMENTARY | SELECTED SELECTED SELECTED SELECTED SELECTED SELECTED SELECTED |
| * OPTION NO.13  * < EVENT COUNTER NOISE REJE  * OPT1301 01                                                                                                    | CTOR > 2048 [HZ]                                                                                                    | <br>SELECTED                                                   |
| * * OPTION NO.14 * < LCD COMMON DUTY > * OPT1401 01 * * OPTION NO.15                                                                                                    | 1/4 DUTY                                                                                                    | <br>SELECTED                                                   |
| * < SEGMENT MEMORY ADDRESS > * OPT1501 01                                                                                                    |                                                                                                    | <br>SELECTED                                                   |
| * * OPTION NO.16 * < SIN PULL DOWN RESISTOR > * OPT1601 01                                                                                                    |                                                                                                    | <br>SELECTED                                                   |
| * OPTION NO.17 * < SOUT OUTPUT SPECIFICATIO * OPT1701 01                                                                                                    |                                                                                                    | <br>SELECTED                                                   |

```
* OPTION NO.18
* < SCLK SPECIFICATION >
    PULL DOWN RESISTOR
                        WITH RESISTOR ----- SELECTED
    OUTPUT SPECIFICATION COMPLEMENTARY ----- SELECTED
                         POSITIVE ----- SELECTED
    LOGIC
OPT1801 01
OPT1802 01
OPT1803 01
* OPTION NO.19
* < SIO DATA PERMUTATION >
                          MSB FIRST ----- SELECTED
OPT1901 01
* SEIKO EPSON'S AREA
* OPTION NO.20
OPT2001 01
OPT2002 01
OPT2003 01
OPT2004 01
OPT2005 01
OPT2006 01
OPT2007 01
OPT2008 01
* OPTION NO.21
OPT2101 01
OPT2102 01
OPT2103 01
OPT2104 01
OPT2105 01
OPT2106 01
OPT2107 01
OPT2108 01
* OPTION NO.22
OPT2201 01
* OPTION NO.23
OPT2301 01
* OPTION NO.24
OPT2401 01
OPT2402 01
* OPTION NO.25
OPT2501 01
OPT2502 01
\\END
```

Note End mark "¥¥END" may be used instead of "\\END" depending on the PC used. (The code of \ and \ is 5CH.)

#### SEGMENT OPTION GENERATOR SOG6233 5

#### 5.1 SOG6233 Outline

With the 4-bit single-chip E0C6233 microcomputers, the customer may select the LCD segment options. By modifying the mask patterns of the E0C6233 according to the selected options, the system can be customized to meet the specifications of the target system.

The Segment Option Generator SOG6233 is a software tool for generating data file used to generate mask patterns. From the data file created with SOG6233, the E0C6233 mask pattern is automatically generated by a general purpose computer. The HEX file for the evaluation board (EVA6S32R) segment option ROM is simultaneously generated with the data file.

The operating method is same as for the E0C62 Family. Refer to the "E0C62 Family Development Tool Reference Manual" for details.

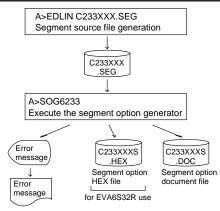

Fig. 5.1.1 SOG6233 execution flow

#### **Option List** *5.2*

| TEDMINIAL        | ADDRESS                                                                                                    |    |      |   |    |   |          |    |   |   |    |   |                                                      |
|------------------|----------------------------------------------------------------------------------------------------|----|------|---|----|---|----------|----|---|---|----|---|------------------------------------------------------|
| TERMINAL<br>NAME |                                                                                                    | ОМ | _    | _ | ОМ |   | _        | OM |   | _ | ОМ |   | OUTPUT SPECIFICATION                                 |
|                  | Н                                                                                                    | L  | D    | Н | L  | D | Н        | L  | D | Н | L  | D | 050                                                  |
| SEG0             |                                                                                                    |    |      |   | _  |   | _        |    | - |   |    |   | SEG output                                           |
| SEG1             |                                                                                                    |    |      |   |    |   |          |    |   |   |    |   | DC output  C P                                       |
| SEG2             |                                                                                                    |    |      |   |    |   |          |    |   |   |    |   | SEG output                                           |
| SEG3             |                                                                                                    |    |      |   |    |   |          |    |   |   |    |   | DC output                                            |
| SEG4             |                                                                                                    |    |      |   |    |   |          |    |   |   |    |   | SEG output                                           |
| SEG5             |                                                                                                    |    |      |   |    |   |          |    |   |   |    |   | DC output                                            |
| SEG6             |                                                                                                    |    |      |   |    |   |          |    |   |   |    |   | SEG output                                           |
| SEG7             |                                                                                                    |    |      |   |    |   |          |    |   |   |    |   | DC output  C P                                       |
| SEG8             |                                                                                                    |    |      |   |    |   |          |    |   |   |    |   | SEG output                                           |
| SEG9             |                                                                                                    |    |      |   |    |   |          |    |   |   |    |   | DC output                                            |
| SEG10            |                                                                                                    |    |      |   |    |   |          |    |   |   |    |   | SEG output                                           |
| SEG11            |                                                                                                    |    |      |   |    |   |          |    |   |   |    |   | DC output  C P                                       |
| SEG12            |                                                                                                    |    |      |   |    |   |          |    |   |   |    |   | SEG output                                           |
| SEG13            |                                                                                                    |    |      |   |    |   |          |    |   |   |    |   | DC output ☐ C ☐ P                                    |
| SEG14            |                                                                                                    |    |      |   |    |   |          |    |   |   |    |   | SEG output                                           |
| SEG15            |                                                                                                    |    |      |   |    |   |          |    |   |   |    |   | DC output □ C □ P                                    |
| SEG16            |                                                                                                    |    |      |   |    |   |          |    |   |   |    |   | SEG output                                           |
| SEG17            |                                                                                                    |    |      |   |    |   |          |    |   |   |    |   | DC output □ C □ P                                    |
| SEG18            |                                                                                                    |    |      |   |    |   |          |    |   |   |    |   | SEG output                                           |
| SEG19            |                                                                                                    |    |      |   |    |   |          |    |   |   |    |   | DC output                                            |
| SEG20            |                                                                                                    |    |      |   |    |   |          |    |   |   |    |   | SEG output                                           |
| SEG21            |                                                                                                    |    |      |   |    |   |          |    |   |   |    |   | DC output □ C □ P                                    |
| SEG22            |                                                                                                    |    |      |   |    |   |          |    |   |   |    |   | SEG output                                           |
| SEG23            |                                                                                                    |    |      |   |    |   |          |    |   |   |    |   | DC output $\square$ C $\square$ P                    |
| SEG24            |                                                                                                    |    |      |   |    |   |          |    |   |   |    |   | SEG output                                           |
| SEG25            |                                                                                                    |    |      |   |    |   |          |    |   |   |    |   | DC output □ C □ P                                    |
| SEG26            |                                                                                                    |    |      |   |    |   |          |    |   |   |    |   | SEG output                                           |
| SEG27            |                                                                                                    |    |      |   |    |   |          |    |   |   |    |   | DC output □ C □ P                                    |
| SEG28            |                                                                                                    |    |      |   |    |   |          |    |   |   |    |   | SEG output                                           |
| SEG29            |                                                                                                    |    |      |   |    |   |          |    |   |   |    |   | DC output                                            |
| SEG30            |                                                                                                    |    |      |   |    |   |          |    |   |   |    |   | SEG output                                           |
| SEG31            |                                                                                                    |    |      |   |    |   |          |    |   |   |    |   | DC output  C P                                       |
| SEG32            |                                                                                                    |    |      |   |    |   |          |    |   |   |    |   | SEG output                                           |
| SEG33            |                                                                                                    |    |      |   |    |   |          |    |   |   |    |   | DC output  C P                                       |
| SEG34            |                                                                                                    |    |      |   |    |   | $\vdash$ |    |   |   |    |   | SEG output                                           |
| SEG35            |                                                                                                    |    |      |   |    |   |          |    | 1 |   |    |   | DC output                                            |
| SEG35            |                                                                                                    |    |      |   | -  |   |          |    | 1 |   |    |   | SEG output                                           |
| SEG36<br>SEG37   |                                                                                                    |    |      | _ | _  |   | _        |    | - |   |    |   | DC output C P                                        |
|                  |                                                                                                    |    |      |   | -  |   |          |    | - |   |    |   |                                                      |
| SEG38            |                                                                                                    |    |      |   |    |   | -        |    | - |   |    |   | SEG output                                           |
| SEG39            | l                                                                                                    | L  | DEC: | [ |    |   |          |    |   |   |    |   | DC output ☐ C ☐ P <output specification=""></output> |
| Legend:          | Legend: <address> CUTPUT SPECIFICATION&gt; H: High order address, L: Low order address C: Complementary output</address> |    |      |   |    |   |          |    |   |   |    |   |                                                      |

- - selected, the display memory of the COM0 P: Pch open drain output

- such that there are no blank columns. 2. When DC output is
  - column becomes effective.

1. Even if there are unused areas, set "---" (hyphens)

D: Data bit

#### 5.3 Segment Ports Output Specifications

For the output specification of the segment output ports SEG0–SEG39 segment output and DC output can be selected in units of two terminals. When used for liquid crystal panel drives, select segment output; when used as regular output port, select DC output. When DC output is selected, either complementary output or Pch open drain output may further be selected.

However, for segment output ports that will not be used, select segment output.

Refer to the "E0C62 Family Development Tool Reference Manual" for the segment option source file creation.

#### ■ When segment output is selected

The segment output port has a segment decoder built-in, and the data bit of the optional address in the segment memory area (040H–06FH or 0C0H–0EFH) can be allocated to the optional segment. With this, up to 160 segments (120 segments when 1/3 duty is selected) of liquid crystal panel could be driven. The segment memory may be allocated only one segment and multiple setting is not possible. The allocated segment displays when the bit for this segment memory is set to "1", and goes out when bit is set to "0".

Segment allocation is set to H for high address (4–6 or C–E), to L for low address (0–F), and to D for data bit (0–3) and are recorded in their respective column in the option list. For segment ports that will not be used, write "---" (hyphen) in the H, L, and D columns of COM0–COM3.

#### Examples

```
• When 1/4 duty is selected
0 601 600 632 603 S
1 612 611 610 623 S
• When 1/3 duty is selected
0 601 600 632 --- S
1 612 611 610 --- S
```

#### ■ When DC output is selected

The DC output can be selected in units of two terminals and up to 40 terminals may be allocated for DC output. Also, either complementary output or Pch open drain output is likewise selected in units of two terminals. When the bit for the selected segment memory is set to "1", the segment output port goes high (VDD), and goes low (Vss) when set to "0". Segment allocation is the same as when segment output is selected but for the while the segment memory allocated to COM1–COM3 becomes ineffective. Write three hyphens ("---") in the COM1–COM3 columns in the option list.

#### Example

• When complementary output is set to SEG16 and SEG17, and Pch open drain output is set to SEG18 and SEG19.

```
16 6E0 --- --- C
17 6F0 --- --- C
18 6E1 --- P
19 6F1 --- P
```

#### 5.4 SOG6233 Quick Reference

#### ■ Starting command and input/output files

Execution file: SOG6233.EXE

\_ indicates a blank.

☐ indicates the Return key.

Starting command:

SOG6233\_ [-H] □

A parameter enclosed by [] can be omitted.

Option: -H

0000200\_[11]

-H: Specifies the segment option document file for input file of SOG6233.

Input file:

C233XXX.SEG (Segment option source file)

C233XXXS.DOC (Segment option document file, when -H option use)

Output file:

C233XXXS.DOC (Segment option document file) C233XXXS.HEX (Segment option HEX file)

#### ■ Display example

| ***                                                                                      | E0C6233 | SEGMENT | OPTION | GENERA: | ror         | Ver 3.1  | 10A ** | *       |
|------------------------------------------------------------------------------------------|---------|---------|--------|---------|-------------|----------|--------|---------|
| EEEEEEEEE                                                                                | PPPPI   | PPP     | SSS    | SSSS    | 0000        | 0000     | NNN    | NNN     |
| EEEEEEEEE                                                                                | PPPPI   | PPPPPP  | SSS    | SSSS    | 000         | 000      | NNNN   | NNN     |
| EEE                                                                                      | PPP     | PPP     | SSS    | SSS     | 000         | 000      | NNNN   | I NNN   |
| EEE                                                                                      | PPP     | PPP     | SSS    |         | 000         | 000      | NNNN   | IN NNN  |
| EEEEEEEEE                                                                                | PPPPI   | PPPPPP  | SSSS   | SSS     | 000         | 000      | NNN N  | INN NNN |
| EEEEEEEEE                                                                                | PPPPI   | PPPP    | 5      | SSSS    | 000         | 000      | NNN    | NNNNNN  |
| EEE                                                                                      | PPP     |         |        | SSS     | 000         | 000      | NNN    | NNNNN   |
| EEE                                                                                      | PPP     |         | SSS    | SSS     | 000         | 000      | NNN    | NNNN    |
| EEEEEEEEE                                                                                | PPP     |         | SSSS   | SSS     | 000         | 000      | NNN    | NNN     |
| EEEEEEEEE                                                                                | PPP     |         | SSSS   | SSSS    | 0000        | 0000     | NNN    | NN      |
| (C) COPYRIGHT 1991 SEIKO EPSON CORP.  SEGMENT OPTION SOURCE FILE NAME IS " C233XXX.SEG " |         |         |        |         |             |          |        |         |
| THIS SOFTWARE MAKES NEXT FILES.                                                          |         |         |        |         |             |          |        |         |
|                                                                                          |         | XXS.HEX |        |         | 01 1101, 11 | EX FILE. | •      |         |

\*\*\* E0C6233 USER'S OPTION SETTING. --- Ver 3.10A \*\*\*

CURRENT DATE IS 91/10/14

PLEASE INPUT NEW DATE : 91/10/14

STRIKE ANY KEY

\*\*\* SOURCE FILE(S) \*\*\*
C2330A0 C2330B0 C2330C0 ..(1)

SEGMENT OPTION SOURCE FILE IS NOT FOUND. ...(a) -H option not use

SEGMENT OPTION FILE IS NOT FOUND. ...(b) -H option use

FUNCTION OPTION FILE IS NOT FOUND. ...(c)

PLEASE INPUT SEGMENT OPTION FILE NAME? C2330A0 ☐ ..(2)

PLEASE INPUT SEGMENT SOURCE FILE NAME? C2330NO  $\square$  SEGMENT SOURCE FILE IS NOT FOUND. ...(d) -H option not use PLEASE INPUT SEGMENT OPTION DOCUMENT FILE NAME? C2330NO  $\square$  SEGMENT OPTION DOCUMENT FILE IS NOT FOUND. ...(e) -H option use

#### Start-up message

When SOG6233 is started, the start-up message is displayed. For "STRIKE ANY KEY.", press any key

to advance the program execution.

To suspend execution, press the "CTRL" and "C" keys together: the sequence returns to the DOS command level.

#### Date input

Enter the 2-digit year, month, and day of the month by delimiting them with a slash ("/"). When not modifying the date, press the RETURN key " []" to continue.

#### Input file selection

(1) Will display the files on the current drive.

If no modifiable source exists, an error message (a) or (b) will be displayed and the program will be terminated.

If no function option document file exists, an error message (c) will be displayed and the program will be terminated

#### (2) Enter the file name.

If the specified file name is not found in the current drive, an error message (d) or (e) is displayed, prompting entry of other file name.

```
SEGMENT RAM ADDRESS 400-6F3 select OK(Y/N)? Y ...(3)
```

When C0-EF is selected for the segment RAM address by FOG6233, following message is displayed.

```
SEGMENT RAM ADDRESS C00-EF3 select OK(Y/N)? Y \blacksquare ...(f)
```

- (3) Refer to the file name input in number (2) + the "F.DOC" file (in this case, C2330A0F.DOC) from the current directory and indicate whether 40–6F or C0–EF has been selected for the segment RAM address. (FOG6233, option No. 15)

  If this address is OK, enter a "Y" and if not enter an "N", then reset the function option using FOG6233.
- (4) Enter the customer's company name.
- (5) Enter any comment. (Within 50 characters x 10 lines)

Then, move to the confirmation procedure for HEX file generation.

#### EPROM selection

When selecting file is completed, the following message is output to ask the operator whether to generate the HEX file.

- (1) When debugging the program with EVA6S32R, HEX file is needed, so enter "Y l". If "N l" is entered, no HEX file is generated and only document file is generated.
- (2) For the option ROM selection menu displayed when "Y □" is entered in Step (1), select the EPROM to be used for setting EVA6S32R options.

When a series of operations are complete, the SOG6233 generates files. If no error is committed while setting segment options, "MAKING FILE IS COMPLETED" will be displayed and the SOG6233 program will be terminated.

#### ■ Error messages

|     | Error message              | Explanation                                                                          |
|-----|----------------------------|--------------------------------------------------------------------------------------|
| S   | (Syntax Error)             | The data was written in an invalid format.                                           |
| Ν   | (Segment No. Select Error) | The segment number outside the specificable range was specified.                     |
| R   | (RAM Address Select Error) | The segment memory address or data bit outside the specificable range was specified. |
| D   | (Duprication Error)        | The same data (SEG port No., segment memory address, or data bit) was specified      |
|     |                            | more then once.                                                                      |
| Out | Port Set Error             | The output specifications were not set in units of two ports.                        |

### 5.5 Sample Files

#### ■ Example of segment option source file

| EVA6S32R LCD<br>680<br>692 | SEGMENT<br>681                                                                                                    | DECODE<br>690                                                                                                    | TABLE<br>691                                                                                                    | a                                                                                                    |
|----------------------------|----------------------------------------------------------------------------------------------------|----------------------------------------------------------------------------------------------------|----------------------------------------------------------------------------------------------------|----------------------------------------------------------------------------------------------------|
| 692                        |                                                                                                    | 690                                                                                                    | 691                                                                                                    | _                                                                                                    |
|                            |                                                                                                    |                                                                                                    | 0 7 1                                                                                                    | S                                                                                                    |
| c = 0                      | 693                                                                                                    | 6A0                                                                                                    | 6A2                                                                                                    | S                                                                                                    |
|                            | 6A1                                                                                                    | 682                                                                                                    | 683                                                                                                    | S                                                                                                    |
|                            |                                                                                                    |                                                                                                    |                                                                                                    | S                                                                                                    |
| 640                        |                                                                                                    |                                                                                                    |                                                                                                    | S                                                                                                    |
| 652                        | 653                                                                                                    | 660                                                                                                    | 662                                                                                                    | S                                                                                                    |
| 663                        | 661                                                                                                    | 642                                                                                                    | 643                                                                                                    | S                                                                                                    |
| 670                        |                                                                                                    | 672                                                                                                    |                                                                                                    | S                                                                                                    |
| 600                        | 601                                                                                                    | 610                                                                                                    | 611                                                                                                    | S                                                                                                    |
| 612                        | 613                                                                                                    | 620                                                                                                    | 622                                                                                                    | S                                                                                                    |
| 623                        | 621                                                                                                    | 602                                                                                                    | 603                                                                                                    | S                                                                                                    |
| 630                        | 631                                                                                                    | 632                                                                                                    | 633                                                                                                    | S                                                                                                    |
|                            | 5C1                                                                                                    | 5D0                                                                                                    | 5D1                                                                                                    | S                                                                                                    |
| 5D2                        | 5D3                                                                                                    | 5E0                                                                                                    | 5E2                                                                                                    | S                                                                                                    |
| 5E3                        | 5E1                                                                                                    | 5C2                                                                                                    | 5C3                                                                                                    | S                                                                                                    |
| 5F0                        | 5F1                                                                                                    | 5F2                                                                                                    | 5F3                                                                                                    | S                                                                                                    |
| 580                        | 581                                                                                                    | 590                                                                                                    | 591                                                                                                    | S                                                                                                    |
| 592                        | 593                                                                                                    | 5A0                                                                                                    | 5A2                                                                                                    | S                                                                                                    |
| 5A3                        | 5A1                                                                                                    | 582                                                                                                    | 583                                                                                                    | S                                                                                                    |
| 5B0                        | 5B1                                                                                                    | 5B2                                                                                                    | 5B3                                                                                                    | S                                                                                                    |
| 540                        | 541                                                                                                    | 550                                                                                                    | 551                                                                                                    | S                                                                                                    |
| 552                        | 553                                                                                                    | 560                                                                                                    | 562                                                                                                    | S                                                                                                    |
| 563                        | 561                                                                                                    | 542                                                                                                    | 543                                                                                                    | S                                                                                                    |
| 570                        | 571                                                                                                    | 572                                                                                                    | 573                                                                                                    | S                                                                                                    |
| 500                        | 501                                                                                                    | 510                                                                                                    | 511                                                                                                    | S                                                                                                    |
| 512                        | 513                                                                                                    | 520                                                                                                    | 522                                                                                                    | S                                                                                                    |
| 523                        | 521                                                                                                    | 502                                                                                                    | 503                                                                                                    | S                                                                                                    |
| 530                        | 531                                                                                                    | 532                                                                                                    | 533                                                                                                    | S                                                                                                    |
| 4C0                        | 4C1                                                                                                    | 4D0                                                                                                    | 4D1                                                                                                    | S                                                                                                    |
| 4D2                        | 4D3                                                                                                    | 4E0                                                                                                    | 4E2                                                                                                    | S                                                                                                    |
| 4E3                        | 4E1                                                                                                    | 4C2                                                                                                    | 4C3                                                                                                    | S                                                                                                    |
| 4F0                        | 4F1                                                                                                    | 4F2                                                                                                    | 4F3                                                                                                    | S                                                                                                    |
| 480                        | 481                                                                                                    | 490                                                                                                    | 491                                                                                                    | S                                                                                                    |
| 492                        | 493                                                                                                    | 4A0                                                                                                    | 4A2                                                                                                    | S                                                                                                    |
| 4A3                        | 4A1                                                                                                    | 482                                                                                                    | 483                                                                                                    | S                                                                                                    |
| 4B0                        | 4B1                                                                                                    | 4B2                                                                                                    | 4B3                                                                                                    | S                                                                                                    |
| 440                        | 441                                                                                                    | 450                                                                                                    | 451                                                                                                    | S                                                                                                    |
| 452                        | 453                                                                                                    | 460                                                                                                    | 462                                                                                                    | S                                                                                                    |
| 6E0                        | _                                                                                                    | _                                                                                                    | _                                                                                                    | C                                                                                                    |
| 6E1                        | _                                                                                                    | _                                                                                                    | _                                                                                                    | С                                                                                                    |
|                            | 663<br>670<br>600<br>612<br>623<br>630<br>5C0<br>5D2<br>5E3<br>5F0<br>580<br>592<br>5A3<br>5B0<br>540<br>552<br>563<br>570<br>500<br>512<br>523<br>530<br>4C0<br>4D2<br>4E3<br>4F0<br>480<br>492<br>4A3<br>4B0<br>440<br>452<br>6E0 | 6B0 6B1 640 641 652 653 663 661 670 671 600 601 612 613 623 621 630 631 5C0 5C1 5D2 5D3 5E3 5E1 5F0 5F1 580 581 592 593 5A3 5A1 5B0 5B1 540 541 552 553 563 561 570 571 500 501 512 513 523 521 530 531 4C0 4C1 4D2 4D3 4E3 4E1 4F0 4F1 480 481 492 493 4A3 4A1 4B0 4B1 440 441 452 453 6E0 — | 6B0 6B1 6B2 640 641 650 652 653 660 663 661 642 670 671 672 600 601 610 612 613 620 623 621 602 630 631 632 5C0 5C1 5D0 5D2 5D3 5E0 5E3 5E1 5C2 5F0 5F1 5F2 580 581 590 592 593 5A0 5A3 5A1 582 5B0 5B1 5B2 540 541 550 552 553 560 563 561 542 570 571 572 500 501 510 512 513 520 523 521 502 530 531 532 4C0 4C1 4D0 4D2 4D3 4E0 4E3 4E1 4C2 4F0 4F1 4F2 480 481 490 492 493 4A0 4A3 4A1 482 4B0 4B1 4B2 440 441 450 452 453 460 6E0 — | 6B0 6B1 6B2 6B3 640 641 650 651 652 653 660 662 663 661 642 643 670 671 672 673 600 601 610 611 612 613 620 622 623 621 602 603 630 631 632 633 5C0 5C1 5D0 5D1 5D2 5D3 5E0 5E2 5E3 5E1 5C2 5C3 5F0 5F1 5F2 5F3 580 581 590 591 592 593 5A0 5A2 5A3 5A1 582 583 5B0 5B1 5B2 5B3 540 541 550 551 552 553 560 562 563 561 542 543 570 571 572 573 500 501 510 511 512 513 520 522 523 521 502 503 530 531 532 533 4C0 4C1 4D0 4D1 4D2 4D3 4E0 4E2 4E3 4E1 4C2 4C3 4F0 4F1 4F2 4F3 480 481 490 491 492 493 4A0 4A2 4A3 4A1 482 483 4B0 4B1 4B2 4B3 440 441 450 451 452 453 460 462 6E0 — — |

#### **■** Example of segment option document file

```
E0C6233 SEGMENT OPTION DOCUMENT V 3.10A
* FILE NAME
              C2330A0S.DOC
* USER'S NAME SEIKO EPSON CORP.
* INPUT DATE
               91/10/14
 COMMENT
              ED MARKETING DEPARTMENT
               421-8 HINO HINO-SHI TOKYO 191-8501 JAPAN
               TEL 042-587-5816
              FAX 042-587-5624
 OPTION NO.20
 < LCD SEGMENT DECODE TABLE >
 SEG COM0 COM1 COM2 COM3 SPEC
     680
          681
                690
                    691
  0
                          S
     692
          693
                6A0
  1
                    6A2
                          S
  2
                682
     6A3
          6A1
                    683
                         S
  3
               6B2
     6B0
          6B1
                    6B3
                         S
  4
      640
          641
                650
                    651
                          S
  5
      652
          653
                660
                    662
                          S
  6
      663
          661
                642
                    643
                          S
  7
      670
          671
                672
                    673
                          S
  8
      600
          601
                610
                    611
                          S
          613
               620
  9
     612
                    622
                         S
 10
     623
          621
               602
                    603
                         S
 11
     630
          631
               632
                    633
                         S
 12
     5C0
          5C1 5D0
                         S
                    5D1
 13
     5D2
          5D3 5E0
                    5E2
                         S
 14
     5E3
          5E1
               5C2
                    5C3
                         S
 15
     5F0
          5F1
               5F2
                    5F3
                         S
     580
          581
               590
                    591
 16
 17
     592
          593
               5A0
                    5A2
 18
     5A3
          5A1
               582
                    583
                         S
     5B0
          5B1
               5B2
                    5B3
 19
                         S
 20
     540
               550
          541
                    551
                          S
 21
     552
          553
               560
                    562
                         S
 22
     563
          561
                542
                     543
                          S
 23
     570
          571
                572
                     573
                          S
 24
     500
          501
                510
                     511
                          S
 25
     512
          513
                520
                     522
                          S
     523
 26
          521
                502
                     503
                          S
 27
     530
          531
               532
                    533
                          S
     4C0
               4D0
                    4D1
 28
          4C1
                          S
 29
     4D2
          4D3
               4E0
                    4E2
                         S
 30
     4E3
          4E1
               4C2
                    4C3
                         S
 31
     4F0
          4F1
               4F2
                    4F3
                         S
 32
     480
          481
               490
                    491
 33
     492
          493
               4A0
                    4A2
 34
     4A3
          4A1
               482
                    483
                         S
 35
     4B0
          4B1
               4B2
                    4B3
                         S
 36
     440
          441
               450
                    451
                         S
 37
     452
          453
               460
                    462
                         S
 38
     6E0
          6E2
               6E3
                    6F0
                         C
     6E1 6F1 6F2 6F3
 39
                         C
\\END
```

Note End mark "¥¥END" may be used instead of "\\END" depending on the PC used. (The code of \ and \ is 5CH.)

## 6 ICE CONTROL SOFTWARE ICS6233

#### 6.1 ICS6233 Outline

The In-circuit Emulator ICE62R (ICE6200) connects the target board produced by the user via the EVA6S32R and performs real time target system evaluation and debugging by passing through the RS-232C from the host computer and controlling it. The operation on the host computer side and ICE62R (ICE6200) control is done through the ICE Control Software ICS6233.

The ICS6233 has a set of numerous and highly functional emulation commands which provide sophisticated break function, on-the-fly data display, history display, etc., and so perform a higher level of debugging.

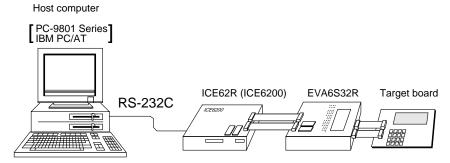

Fig. 6.1.1 Debugging system using ICE62R (ICE6200)

The functions of the ICE62R (ICE6200) and commands are same as for the E0C62 Family. Refer to the "E0C62 Family Development Tool Reference Manual" for details.

#### 6.2 ICS6233 Restrictions

Take the following precautions when using the ICS6233.

#### ■ ROM Area

The ROM area is limited to a maximum address of BFFH. Assigning data above the BFFH address causes an error.

#### ■ RAM Area

The RAM area is limited to a maximum address of 1FEH. However, as the following addresses are in the unused area, designation of this area with the ICE commands produces an error.

Unused area: 0A0H–0BFH,0C0H–0EFH (when 040H–06FH is selected for the display memory), 0F4H, 0F5H, 0FAH, 0FBH, 180H–1EFH, 1F4H, 1F5H, 1FAH, 1FBH

(Refer to the "E0C6233 Technical Manual" for details.)

#### **■** Undefined Code

The SLP instruction is not specified for the E0C6233 and so cannot be used.

#### OPTLD Command

In the ICS6233, OPTLD command can be used.

This command loads HEX files (function option and LCD segment option data) into the EVA6S32R memory via the ICE62R (ICE6200).

#### **OPTLD**

#### READ HEXA DATA FILE

#### **Format**

```
#OPTLD, 1, <file name> ...(1)
#OPTLD, 2, <file name> ...(2)
```

#### **Function**

- (1) Load function option HEX file in the EVA6S32R function option data memory. It is HEX file output by the function option generator and has intel HEX format.
- (2) Load segment option HEX file in the EVA6S32R segment option data memory. It is HEX file output by the segment option generator and has intel HEX format.

#### **Examples**

#OPTLD, 1, C233XXXII ..... C233XXXF.HEX file is loaded in the function option data memory. #OPTLD, 2, C233XXXII ..... C233XXXS.HEX file is loaded in the segment option data memory.

#### 6.3 ICS6233 Quick Reference

#### ■ Starting command and input/output files

☐ indicates the Return key.

Execution file: ICS6233.BAT (ICS6233J.EXE) ... for MS-DOS

ICS6233B.BAT (ICS6233W.EXE) ... for PC-DOS

Starting command: ICS6233 (ICS6233J) ... for MS-DOS

**ICS6233B (ICS6233W)** . . . for PC-DOS

Input file: C233XXXL.HEX (Object file, low-order)

C233XXXH.HEX (Object file, high-order) C233XXXD.HEX (Data RAM file) C233XXXC.HEX (Control file)

Output file: C233XXXL.HEX (Object file, low-order)

C233XXXH.HEX (Object file, high-order)

C233XXXD.HEX (Data RAM file) C233XXXC.HEX (Control file)

#### **■** Display example

| *                               | ** E0C6233 ICE            | CONTROI | SOFTW. | ARE      | Ver 3.0 | 01 ***  |       |
|---------------------------------|---------------------------|---------|--------|----------|---------|---------|-------|
| EEEEEEEEE                       | PPPPPPPP                  | SSSS    | SSSS   | 0000     | 0000    | NNN     | NNN   |
| EEEEEEEEE                       | PPPPPPPPP                 | SSS     | SSSS   | 000      | 000     | NNNN    | NNN   |
| EEE                             | PPP PPP                   | SSS     | SSS    | 000      | 000     | NNNNN   | NNN   |
| EEE                             | PPP PPP                   | SSS     |        | 000      | 000     | NNNNNN  | NNN   |
| EEEEEEEEE                       | PPPPPPPPPP                | SSSS    | SSS    | 000      | 000     | NNN NNI | NNN I |
| EEEEEEEEE                       | PPPPPPPP                  | 5       | SSSS   | 000      | 000     | NNN NI  | NNNNN |
| EEE                             | PPP                       |         | SSS    | 000      | 000     | NNN 1   | NNNNN |
| EEE                             | PPP                       | SSS     | SSS    | 000      | 000     | NNN     | NNNN  |
| EEEEEEEEE                       | PPP                       | SSSS    | SSS    | 000      | 000     | NNN     | NNN   |
| EEEEEEEEE                       | PPP                       | SSSS    | SSSS   | 0000     | 0000    | NNN     | NN    |
|                                 | (C) COPYRIG               | HT 1991 | SEIKO  | EPSON CO | RP.     |         |       |
| * ICE POWER<br>* DIAGNOSTI<br># | ON RESET *<br>C TEST OK * |         |        |          |         |         |       |

#### Start-up message

When ICS6233 is started, the start-up message is displayed, and a self-test is automatically performed. ICS6233 commands are awaited when the program is properly loaded and the # mark is displayed.

Debugging can be done by entering command after the # mark.

The ICS6233 program is terminated by entering the Q (Quit) command.

Note Confirm that the cables connected properly, then operate the ICS6233.

#### ■ Error messages

| Error message                                         | Meaning                           | Recover procedure                                      |  |
|-------------------------------------------------------|-----------------------------------|--------------------------------------------------------|--|
| * COMMUNICATION ERROR                                 | ICE62R (ICE6200) is disconnected  | Switch OFF the host power supply, connect cable, and   |  |
| OR ICE NOT READY *                                    | or power is OFF.                  | reapply power. Or switch ON power to ICE62R (ICE6200). |  |
| * TARGET DOWN (1) *                                   | Evaluation board is disconnected. | Switch OFF power to ICE, and connect the evaluation    |  |
|                                                       | (Check at power ON)               | board. Then, apply power to ICE62R (ICE6200).          |  |
| * TARGET DOWN (2) * Evaluation board is disconnected. |                                   | Switch OFF power to ICE, and connect the evaluation    |  |
|                                                       | (Check at command execution)      | board. Then, apply power to ICE62R (ICE6200).          |  |
| * UNDEFINED PROGRAM                                   | Undefined code is detected in the | Convert ROM and FD data with the cross assembler,      |  |
| CODE EXIST *                                          | program loaded from ROM or FD.    | then restart the ICE62R (ICE6200).                     |  |
| * COMMAND ERROR *                                     | A miss occurs by command input.   | Reenter the proper command.                            |  |
| (No response after power on)                          | The ICE-to-HOST cable is          | Switch OFF the host power supply, connect cable,       |  |
|                                                       | disconnected on the host side.    | and reapply power.                                     |  |

#### **■** Command list

| Item No. | Function    | Command Format        | Outline of Operation                                            |
|----------|-------------|-----------------------|-----------------------------------------------------------------|
| 1        | Assemble    | #A,a <b>↓</b>         | Assemble command mnemonic code and store at address "a"         |
| 2        | Disassemble | #L,a1,a2 ₽            | Contents of addresses a1 to a2 are disassembled and displayed   |
| 3        | Dump        | #DP,a1,a2 🗐           | Contents of program area a1 to a2 are displayed                 |
|          |             | #DD,a1,a2 <b>↓</b>    | Content of data area a1 to a2 are displayed                     |
| 4        | Fill        | #FP,a1,a2,d 🔟         | Data d is set in addresses a1 to a2 (program area)              |
|          |             | #FD,a1,a2,d <b>↓</b>  | Data d is set in addresses a1 to a2 (data area)                 |
| 5        | Set         | #G,a↓                 | Program is executed from the "a" address                        |
|          | Run Mode    | #TIM 🎝                | Execution time and step counter selection                       |
|          |             | #OTF』                 | On-the-fly display selection                                    |
| 6        | Trace       | #T,a,n ↓              | Executes program while displaying results of step instruction   |
|          |             |                       | from "a" address                                                |
|          |             | #U,a,n ┛              | Displays only the final step of #T,a,n                          |
| 7        | Break       | #BA,a ┛               | Sets Break at program address "a"                               |
|          |             | #BAR,a ⋥              | Breakpoint is canceled                                          |
|          |             | #BD ₽                 | Break condition is set for data RAM                             |
|          |             | #BDR ┛                | Breakpoint is canceled                                          |
|          |             | #BR ↓                 | Break condition is set for EVA6S32R CPU internal registers      |
|          |             | #BRR ₽                | Breakpoint is canceled                                          |
|          |             | #BM 🎝                 | Combined break conditions set for program data RAM address      |
|          |             |                       | and registers                                                   |
|          |             | #BMR ↓                | Cancel combined break conditions for program data ROM           |
|          |             |                       | address and registers                                           |
|          |             | #BRES ↓               | All break conditions canceled                                   |
|          |             | #BC ↓                 | Break condition displayed                                       |
|          |             | #BE ┛                 | Enter break enable mode                                         |
|          |             | #BSYN ⋥               | Enter break disable mode                                        |
|          |             | #BT →                 | Set break stop/trace modes                                      |
|          |             | #BRKSEL,REM 🎜         | Set BA condition clear/remain modes                             |
| 8        | Move        | #MP,a1,a2,a3 <b>□</b> | Contents of program area addresses a1 to a2 are moved to        |
|          |             |                       | addresses a3 and after                                          |
|          |             | #MD,a1,a2,a3 <b>⅃</b> | Contents of data area addresses a1 to a2 are moved to addresses |
|          |             |                       | a3 and after                                                    |
| 9        | Data Set    | #SP,a ┛               | Data from program area address "a" are written to memory        |
|          |             | #SD,a↓                | Data from data area address "a" are written to memory           |
| 10       | Change CPU  | #DR ↓                 | Display EVA6S32R CPU internal registers                         |
|          | Internal    | #SR 🌙                 | Set EVA6S32R CPU internal registers                             |
|          | Registers   | #I 🞝                  | Reset EVA6S32R CPU                                              |
|          |             | #DXY 🎝                | Display X, Y, MX and MY                                         |
|          |             | #SXY 🎝                | Set data for X and Y display and MX, MY                         |

#### **6 ICE CONTROL SOFTWARE ICS6233**

| Item No. | Function   | Command Format      | Outline of Operation                                           |
|----------|------------|---------------------|----------------------------------------------------------------|
| 11       | History    | #H,p1,p2 <b>↓</b>   | Display history data for pointer 1 and pointer 2               |
|          |            | #HB ₽               | Display upstream history data                                  |
|          |            | #HG ₽               | Display 21 line history data                                   |
|          |            | #HP 🎝               | Display history pointer                                        |
|          |            | #HPS,a ┛            | Set history pointer                                            |
|          |            | #HC,S/C/E J         | Sets up the history information acquisition before (S),        |
|          |            |                     | before/after (C) and after (E)                                 |
|          |            | #HA,a1,a2 ↓         | Sets up the history information acquisition from program area  |
|          |            |                     | al to a2                                                       |
|          |            | #HAR,a1,a2 <b>⅃</b> | Sets up the prohibition of the history information acquisition |
|          |            |                     | from program area a1 to a2                                     |
|          |            | #HAD <b>J</b>       | Indicates history acquisition program area                     |
|          |            | #HS,a ┛             | Retrieves and indicates the history information which executed |
|          |            |                     | a program address "a"                                          |
|          |            | #HSW,a ⋥            | Retrieves and indicates the history information which wrote or |
|          |            | #HSR,a ┛            | read the data area address "a"                                 |
| 12       | File       | #RF,file ┛          | Move program file to memory                                    |
|          |            | #RFD,file ₽         | Move data file to memory                                       |
|          |            | #VF,file 🎜          | Compare program file and contents of memory                    |
|          |            | #VFD,file ₽         | Compare data file and contents of memory                       |
|          |            | #WF,file ₽          | Save contents of memory to program file                        |
|          |            | #WFD,file ₽         | Save contents of memory to data file                           |
|          |            | #CL,file ₽          | Load ICE62R (ICE6200) set condition from file                  |
|          |            | #CS,file ₽          | Save ICE62R (ICE6200) set condition to file                    |
|          |            | #OPTLD,1,file ┛     | Load function option data from file                            |
|          |            | #OPTLD,2,file ┛     | Load segment option data from file                             |
| 13       | Coverage   | #CVD-               | Indicates coverage information                                 |
|          |            | #CVR ┛              | Clears coverage information                                    |
| 14       | ROM Access | #RP ┛               | Move contents of ROM to program memory                         |
|          |            | #VP 🎝               | Compare contents of ROM with contents of program memory        |
|          |            | #ROM ┛              | Set ROM type                                                   |
| 15       | Terminate  | #Q₽                 | Terminate ICE and return to operating system control           |
|          | ICE        |                     |                                                                |
| 16       | Command    | #HELP ₽             | Display ICE62R (ICE6200) instruction                           |
|          | Display    |                     |                                                                |
| 17       | Self       | #CHK ₽              | Report results of ICE62R (ICE6200) self diagnostic test        |
|          | Diagnosis  |                     |                                                                |

means press the RETURN key.

# 7 MASK DATA CHECKER MDC6233

### 7.1 MDC6233 Outline

The Mask Data Checker MDC6233 is a software tool which checks the program data (C233XXXH.HEX and C233XXXL.HEX) and option data (C233XXXF.DOC and C233XXXS.DOC) created by the user and creates the data file (C6233XXX.PAn) for generating mask patterns. The user must send the file generated through this software tool to Seiko Epson.

Moreover, MDC6233 has the capability to restore the generated data file (C6233XXX.PA0) to the original file format.

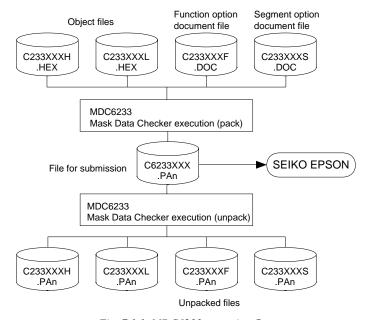

Fig. 7.1.1 MDC6233 execution flow

The operating method is same as for the E0C62 Family. Refer to the "E0C62 Family Development Tool Reference Manual" for details.

## 7.2 MDC6233 Quick Reference

## Starting command and input/output files

| Execution file:   | MDC6233.EXE                                                                                                    |                           |
|-------------------|----------------------------------------------------------------------------------------------------|---------------------------|
| Starting command: | MDC6233                                                                                                    | indicates the Return key. |
| Input file:       | C233XXXL.HEX (Object file, low-order) C233XXXH.HEX (Object file, high-order) C233XXXF.DOC (Function option document file C233XXXS.DOC (Segment option document file C6233XXX.PAn (Packed file) | *                         |
| Output file:      | C6233XXX.PAn (Packed file) C233XXXL.PAn (Object file, low-order) C233XXXH.PAn (Object file, high-order) C233XXXF.PAn (Function option document file C233XXXS.PAn (Segment option document file |                           |

#### ■ Display examples

|                                        | *** E0C6233 PA                          | CK / UNPACK                  | PROGRAM V                                                                  | 7er 2.00                                                       | *** |  |  |  |  |  |  |  |
|----------------------------------------|-----------------------------------------|------------------------------|----------------------------------------------------------------------------|----------------------------------------------------------------|-----|--|--|--|--|--|--|--|
| EEEEEEEEE EEE EEEEEEEEEE EEE EEE EEE E | PPPPPPPP PPP PPP PPP PPP PPP PPP PPP PP | SSS<br>SSSSSS<br>SSSS<br>SSS | SS 000<br>SS 000<br>000<br>000<br>000<br>SS 000<br>SS 000<br>SS 000<br>000 | 000000<br>000<br>000<br>000<br>000<br>000<br>000<br>000<br>000 |     |  |  |  |  |  |  |  |
|                                        | OI                                      | PERATION ME                  | NU                                                                         |                                                                |     |  |  |  |  |  |  |  |
| 1. PACK<br>2. UNPACK                   |                                         |                              |                                                                            |                                                                |     |  |  |  |  |  |  |  |
|                                        | PLEAS                                   | E SELECT NO                  | .?                                                                         |                                                                |     |  |  |  |  |  |  |  |

#### Start-up message

When MDC6233 is started, the start-up message and operation menu are displayed. Here, the user is prompted to select operation options.

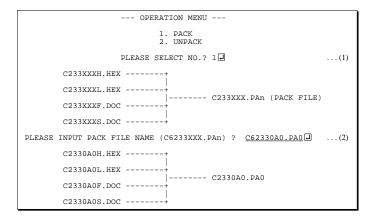

#### Packing of data

- (1) Select "1.PACK" in the operation menu.
- (2) Enter the file name.

After submitting the data to Seiko Epson and there is a need to re-submit the data, increase the numeric value of "n" by one when the input is made. (Example: When re-submitting data after "C6233XXX.PA0" has been submitted, the pack file name should be entered as "C6233XXX.PA1".)

With this, the mask file (C6233XXX.PAn) is generated, and the MDC6233 program will be terminated.

Submit this file to Seiko Epson.

Note Don't use the data generated with the -N option of the Cross Assembler (ASM6233) as program data. If the program data generated with the -N option of the Cross Assembler is packed, following message is displayed.

```
--- OPERATION MENU ---

1. PACK
2. UNPACK
2. UNPACK

PLEASE SELECT NO.? 2 ...(1)

PLEASE INPUT PACKED FILE NAME (C6233XXX.PAn) ? C62330A0.PA0 ...(2)

+------ C2330A0H.PA0
```

----- C2330A0L.PA0

---- C2330A0F.PA0

+---- C2330A0S.PA0

HEX DATA ERROR : DATA (NO FFh)

C62330A0.PA0 -----

#### Unpacking of data

- (1) Select "2.UNPACK" in the operation menu.
- (2) Enter the packed file name.

With this, the mask data file (C6233XXX.PAn) is restored to the original file format, and the MDC6233 program will be terminated.

Since the extension of the file name remains as "PAn", it must be renamed back to its original form ("HEX" and "DOC") in order to re-debug or modify the restored file.

## **■** Error messages

## Program data error

| Error Message                                  | Explanation                                                |  |  |  |  |
|------------------------------------------------|------------------------------------------------------------|--|--|--|--|
| 1. HEX DATA ERROR : NOT COLON.                 | There is no colon.                                         |  |  |  |  |
| 2. HEX DATA ERROR : DATA LENGTH. (NOT 00-20h)  | The data length of 1 line is not in the 00–20H range.      |  |  |  |  |
| 3. HEX DATA ERROR : ADDRESS.                   | The address is beyond the valid range of the program ROM.  |  |  |  |  |
| 4. HEX DATA ERROR : RECORD TYPE. (NOT 00)      | The record type of 1 line is not 00.                       |  |  |  |  |
| 5. HEX DATA ERROR : DATA. (NOT 00-FFh)         | The data is not in the range between 00H and 0FFH.         |  |  |  |  |
| 6. HEX DATA ERROR : TOO MANY DATA IN ONE LINE. | There are too many data in 1 line.                         |  |  |  |  |
| 7. HEX DATA ERROR : CHECK SUM.                 | The checksum is not correct.                               |  |  |  |  |
| 8. HEX DATA ERROR : END MARK.                  | The end mark is not: 00000001FF.                           |  |  |  |  |
| 9. HEX DATA ERROR : DUPLICATE.                 | There is duplicate definition of data in the same address. |  |  |  |  |
| 10. HEX DATA ERROR : DATA (NO FFh)             | There is an undefined field in the HEX data.               |  |  |  |  |

## Function option data error

| Error Message                         | Explanation                                                   |  |  |  |  |  |
|---------------------------------------|---------------------------------------------------------------|--|--|--|--|--|
| 1. OPTION DATA ERROR : START MARK.    | The start mark is not "\OPTION". (during unpacking) *         |  |  |  |  |  |
| 2. OPTION DATA ERROR : OPTION NUMBER. | The option number is not correct.                             |  |  |  |  |  |
| 3. OPTION DATA ERROR : SELECT NUMBER. | The option selection number is not correct.                   |  |  |  |  |  |
| 4. OPTION DATA ERROR : END MARK.      | The end mark is not "\\END" (packing) or "\END" (unpacking).* |  |  |  |  |  |

## Segment option data error

| Error Message                           | Explanation                                                   |  |  |  |  |  |
|-----------------------------------------|---------------------------------------------------------------|--|--|--|--|--|
| 1. SEGMENT DATA ERROR : START MARK.     | The start mark is not "\SEGMENT". (during unpacking) *        |  |  |  |  |  |
| 2. SEGMENT DATA ERROR : DATA.           | The segment data is not correct.                              |  |  |  |  |  |
| 3. SEGMENT DATA ERROR : SEGMENT NUMBER. | The SEG No. is not correct.                                   |  |  |  |  |  |
| 4. SEGMENT DATA ERROR : SPEC.           | The output specification of the SEG terminal is not correct.  |  |  |  |  |  |
| 5. SEGMENT DATA ERROR : END MARK.       | The end mark is not "\\END" (packing) or "\END" (unpacking).* |  |  |  |  |  |

#### File error

| Error Message                                 | Explanation                                                |  |  |  |  |  |
|-----------------------------------------------|------------------------------------------------------------|--|--|--|--|--|
| 1. <file_name> FILE IS NOT FOUND.</file_name> | The file is not found or the file number set in CONFIG.SYS |  |  |  |  |  |
|                                               | is less than 10.                                           |  |  |  |  |  |
| 2. PACK FILE NAME (File_name) ERROR.          | The packed input format for the file name is wrong.        |  |  |  |  |  |
| 3. PACKED FILE NAME (File_name) ERROR.        | The unpacked input format for the file name is wrong.      |  |  |  |  |  |
| 4. VERSION NUMBER ERROR : X.DOC               | FOG6233, SOG6233 different from the version No.            |  |  |  |  |  |
|                                               | has been used.                                             |  |  |  |  |  |

## System error

| Error Message        | Explanation                    |  |  |  |  |  |
|----------------------|--------------------------------|--|--|--|--|--|
| 1. DIRECTORY FULL.   | The directory is full.         |  |  |  |  |  |
| 2. DISK WRITE ERROR. | Writing on the disk is failed. |  |  |  |  |  |

<sup>\*/</sup>sometimes appears as ¥, depending on the personal computer being used.

# APPENDIX A. E0C6233 INSTRUCTION SET

|                | Mne-  |         |   |   |   |   | Оре | eratio     | on C | Code       |            |            |     |    | Flag    | Τ |      |                                                                                                    |  |
|----------------|-------|---------|---|---|---|---|-----|------------|------|------------|------------|------------|-----|----|---------|---|------|----------------------------------------------------------------------------------------------------|--|
| Classification | monic | Operand | В | Α | 9 | 8 | ė   |            |      |            | _          | 2          | 1   | 0  | I D Z C | C | lock | Operation                                                                                                    |  |
| Branch         | PSET  | p       | 1 | 1 | 1 | 0 | 0   | 1          | 0    | p4         | р3         | p2         | p1  | p0 |         |   | 5    | $NBP \leftarrow p4, NPP \leftarrow p3 \sim p0$                                                                       |  |
| instructions   | JP    | S       | 0 | 0 | 0 | 0 | s7  | s6         | s5   | s4         | s3         | s2         | s1  | s0 |         |   | 5    | $PCB \leftarrow NBP, PCP \leftarrow NPP, PCS \leftarrow s7 \sim s0$                                                  |  |
|                |       | C, s    | 0 | 0 | 1 | 0 | s7  | s6         | s5   | s4         | s3         | s2         | s1  | s0 |         |   | 5    | PCB $\leftarrow$ NBP, PCP $\leftarrow$ NPP, PCS $\leftarrow$ s7~s0 if C=1                                            |  |
|                |       | NC, s   | 0 | 0 | 1 | 1 | s7  | s6         | s5   | s4         | s3         | s2         | s1  | s0 |         |   | 5    | PCB $\leftarrow$ NBP, PCP $\leftarrow$ NPP, PCS $\leftarrow$ s7~s0 if C=0                                            |  |
|                |       | Z, s    | 0 | 1 | 1 | 0 | s7  | s6         | s5   | s4         | s3         | s2         | s1  | s0 |         |   | 5    | $PCB \leftarrow NBP, PCP \leftarrow NPP, PCS \leftarrow s7 \sim s0 \text{ if } Z = 1$                                |  |
|                |       | NZ, s   | 0 | 1 | 1 | 1 | s7  | s6         | s5   | s4         | s3         | s2         | s1  | s0 |         |   | 5    | PCB $\leftarrow$ NBP, PCP $\leftarrow$ NPP, PCS $\leftarrow$ s7~s0 if Z=0                                            |  |
|                | JPBA  |         | 1 | 1 | 1 | 1 | 1   | 1          | 1    | 0          | 1          | 0          | 0   | 0  |         |   | 5    | $PCB \leftarrow NBP, PCP \leftarrow NPP, PCSH \leftarrow B, PCSL \leftarrow A$                                       |  |
|                | CALL  | S       | 0 | 1 | 0 | 0 | s7  | s6         | s5   | s4         | s3         | s2         | s1  | s0 |         |   | 7    | $M(SP\text{-}1) \!\leftarrow\! PCP, M(SP\text{-}2) \!\leftarrow\! PCSH, M(SP\text{-}3) \!\leftarrow\! PCSL\text{+}1$ |  |
|                |       |         |   |   |   |   |     |            |      |            |            |            |     |    |         |   |      | $SP \leftarrow SP-3$ , $PCP \leftarrow NPP$ , $PCS \leftarrow s7 \sim s0$                                            |  |
|                | CALZ  | S       | 0 | 1 | 0 | 1 | s7  | s6         | s5   | s4         | s3         | s2         | s1  | s0 |         |   | 7    | $M(SP\text{-}1) \!\leftarrow\! PCP, M(SP\text{-}2) \!\leftarrow\! PCSH, M(SP\text{-}3) \!\leftarrow\! PCSL\text{+}1$ |  |
|                |       |         |   |   |   |   |     |            |      |            |            |            |     |    |         |   |      | $SP \leftarrow SP-3$ , $PCP \leftarrow 0$ , $PCS \leftarrow s7 \sim s0$                                              |  |
|                | RET   |         | 1 | 1 | 1 | 1 | 1   | 1          | 0    | 1          | 1          | 1          | 1   | 1  |         |   | 7    | $PCSL \leftarrow M(SP), PCSH \leftarrow M(SP+1), PCP \leftarrow M(SP+2)$                                             |  |
|                |       |         |   |   |   |   |     |            |      |            |            |            |     |    |         |   |      | $SP \leftarrow SP+3$                                                                                                 |  |
|                | RETS  |         | 1 | 1 | 1 | 1 | 1   | 1          | 0    | 1          | 1          | 1          | 1   | 0  |         |   | 12   | $PCSL \leftarrow M(SP), PCSH \leftarrow M(SP+1), PCP \leftarrow M(SP+2)$                                             |  |
|                |       |         |   |   |   |   |     |            |      |            |            |            |     |    |         |   |      | $SP \leftarrow SP+3, PC \leftarrow PC+1$                                                                             |  |
|                | RETD  | l       | 0 | 0 | 0 | 1 | l 7 | <i>l</i> 6 | l 5  | <i>l</i> 4 | <i>l</i> 3 | <i>l</i> 2 | l 1 | l0 |         |   | 12   | $PCSL \leftarrow M(SP), PCSH \leftarrow M(SP+1), PCP \leftarrow M(SP+2)$                                             |  |
|                |       |         |   |   |   |   |     |            |      |            |            |            |     |    |         |   |      | $SP \leftarrow SP+3$ , $M(X) \leftarrow l3 \sim l0$ , $M(X+1) \leftarrow l7 \sim l4$ , $X \leftarrow X+2$            |  |
| System         | NOP5  |         | 1 | 1 | 1 | 1 | 1   | 1          | 1    | 1          | 1          | 0          | 1   | 1  |         |   | 5    | No operation (5 clock cycles)                                                                                        |  |
| control        | NOP7  |         | 1 | 1 | 1 | 1 | 1   | 1          | 1    | 1          | 1          | 1          | 1   | 1  |         |   | 7    | No operation (7 clock cycles)                                                                                        |  |
| instructions   | HALT  |         | 1 | 1 | 1 | 1 | 1   | 1          | 1    | 1          | 1          | 0          | 0   | 0  |         |   | 5    | Halt (stop clock)                                                                                                    |  |
| Index          | INC   | X       | 1 | 1 | 1 | 0 | 1   | 1          | 1    | 0          | 0          | 0          | 0   | 0  |         |   | 5    | X←X+1                                                                                                    |  |
| operation      |       | Y       | 1 | 1 | 1 | 0 | 1   | 1          | 1    | 1          | 0          | 0          | 0   | 0  |         |   | 5    | $Y \leftarrow Y+1$                                                                                                   |  |
| instructions   | LD    | X, x    | 1 | 0 | 1 | 1 | x7  | х6         | x5   | x4         | х3         | x2         | x1  | x0 |         |   | 5    | $XH \leftarrow x7 \sim x4, XL \leftarrow x3 \sim x0$                                                                 |  |
|                |       | Y, y    | 1 | 0 | 0 | 0 | у7  | у6         | у5   | y4         | у3         | y2         | y1  | y0 |         |   | 5    | $YH \leftarrow y7 \sim y4, YL \leftarrow y3 \sim y0$                                                                 |  |
|                |       | XP, r   | 1 | 1 | 1 | 0 | 1   | 0          | 0    | 0          | 0          | 0          | r1  | r0 |         |   | 5    | $XP \leftarrow r$                                                                                                    |  |
|                |       | XH, r   | 1 | 1 | 1 | 0 | 1   | 0          | 0    | 0          | 0          | 1          | r1  | r0 |         |   | 5    | XH←r                                                                                                    |  |
|                |       | XL, r   | 1 | 1 | 1 | 0 | 1   | 0          | 0    | 0          | 1          | 0          | r1  | r0 |         |   | 5    | XL←r                                                                                                    |  |
|                |       | YP, r   | 1 | 1 | 1 | 0 | 1   | 0          | 0    | 1          | 0          | 0          | r1  | r0 |         |   | 5    | $YP \leftarrow r$                                                                                                    |  |
|                |       | YH, r   | 1 | 1 | 1 | 0 | 1   | 0          | 0    | 1          | 0          | 1          | r1  | r0 |         |   | 5    | YH←r                                                                                                    |  |
|                |       | YL, r   | 1 | 1 | 1 | 0 | 1   | 0          | 0    | 1          | 1          | 0          | r1  | r0 |         |   | 5    | YL←r                                                                                                    |  |
|                |       | r, XP   | 1 | 1 | 1 | 0 | 1   | 0          | 1    | 0          | 0          | 0          | r1  | r0 |         |   | 5    | $r \leftarrow XP$                                                                                                    |  |
|                |       | r, XH   | 1 | 1 | 1 | 0 | 1   | 0          | 1    | 0          | 0          | 1          | r1  | r0 |         |   | 5    | $r \leftarrow XH$                                                                                                    |  |
|                |       | r, XL   | 1 | 1 | 1 | 0 | 1   | 0          | 1    | 0          | 1          | 0          | r1  | r0 |         |   | 5    | $r \leftarrow XL$                                                                                                    |  |
|                |       | r, YP   | 1 | 1 | 1 | 0 | 1   | 0          | 1    | 1          | 0          | 0          | r1  | r0 |         |   | 5    | $r \leftarrow YP$                                                                                                    |  |
|                |       | r, YH   | 1 | 1 | 1 | 0 | 1   | 0          | 1    | 1          | 0          | 1          | r1  | r0 |         |   | 5    | $r \leftarrow YH$                                                                                                    |  |
|                |       | r, YL   | 1 | 1 | 1 | 0 | 1   | 0          | 1    | 1          | 1          | 0          | r1  | r0 |         |   | 5    | $r \leftarrow YL$                                                                                                    |  |
|                | ADC   | XH, i   | 1 | 0 | 1 | 0 | 0   | 0          | 0    | 0          | i3         | i2         | i1  | i0 | 11      |   | 7    | XH←XH+i3~i0+C                                                                                                    |  |
|                |       | XL, i   | 1 | 0 | 1 | 0 | 0   | 0          | 0    | 1          | i3         | i2         | i1  | i0 | 11      |   | 7    | XL←XL+i3~i0+C                                                                                                    |  |
|                |       | YH, i   | 1 | 0 | 1 | 0 | 0   | 0          | 1    | 0          | i3         | i2         | i1  | i0 | 11      | - | 7    | YH←YH+i3~i0+C                                                                                                    |  |
|                |       | YL, i   | 1 | 0 | 1 | 0 | 0   | 0          | 1    | 1          | i3         | i2         | i1  | i0 | 11      |   | 7    | YL←YL+i3~i0+C                                                                                                    |  |

| 011611         | Mne-  | 0       |   |   |   |   | Ope        | ratio      | n C | ode        |    |    |            |            | F                       | lag          |                | 011   | Occupio                                                                      |  |
|----------------|-------|---------|---|---|---|---|------------|------------|-----|------------|----|----|------------|------------|-------------------------|--------------|----------------|-------|------------------------------------------------------------------------------|--|
| Classification | monic | Operand | В | Α | 9 | 8 | 7          | 6          | 5   | 4          | 3  | 2  | 1          | 0          | I D                     | Z            | С              | Clock | Operation                                                                    |  |
| Index          | СР    | XH, i   | 1 | 0 | 1 | 0 | 0          | 1          | 0   | 0          | i3 | i2 | i1         | i0         |                         | 1            | $\updownarrow$ | 7     | XH-i3~i0                                                                     |  |
| operation      |       | XL, i   | 1 | 0 | 1 | 0 | 0          | 1          | 0   | 1          | i3 | i2 | i1         | i0         |                         | 1            | 1              | 7     | XL-i3~i0                                                                     |  |
| instructions   |       | YH, i   | 1 | 0 | 1 | 0 | 0          | 1          | 1   | 0          | i3 | i2 | i1         | i0         |                         | 1            | 1              | 7     | YH-i3~i0                                                                     |  |
|                |       | YL, i   | 1 | 0 | 1 | 0 | 0          | 1          | 1   | 1          | i3 | i2 | i1         | i0         |                         | 1            | $\updownarrow$ | 7     | YL-i3~i0                                                                     |  |
| Data           | LD    | r, i    | 1 | 1 | 1 | 0 | 0          | 0          | r1  | r0         | i3 | i2 | i1         | i0         |                         |              |                | 5     | r ←i3~i0                                                                     |  |
| transfer       |       | r, q    | 1 | 1 | 1 | 0 | 1          | 1          | 0   | 0          | r1 | r0 | q1         | q0         |                         |              |                | 5     | r←q                                                                          |  |
| instructions   |       | A, Mn   | 1 | 1 | 1 | 1 | 1          | 0          | 1   | 0          | n3 | n2 | n1         | n0         |                         |              |                | 5     | A←M(n3~n0)                                                                   |  |
|                |       | B, Mn   | 1 | 1 | 1 | 1 | 1          | 0          | 1   | 1          | n3 | n2 | n1         | n0         |                         |              |                | 5     | B ← M(n3~n0)                                                                 |  |
|                |       | Mn, A   | 1 | 1 | 1 | 1 | 1          | 0          | 0   | 0          | n3 | n2 | n1         | n0         |                         |              |                | 5     | M(n3~n0) ← A                                                                 |  |
|                |       | Mn, B   | 1 | 1 | 1 | 1 | 1          | 0          | 0   | 1          | n3 | n2 | n1         | n0         |                         |              |                | 5     | M(n3~n0) ← B                                                                 |  |
|                | LDPX  | MX, i   | 1 | 1 | 1 | 0 | 0          | 1          | 1   | 0          | i3 | i2 | i1         | i0         |                         |              |                | 5     | $M(X) \leftarrow i3 \sim i0, X \leftarrow X+1$                               |  |
|                |       | r, q    | 1 | 1 | 1 | 0 | 1          | 1          | 1   | 0          | r1 | r0 | q1         | q0         |                         |              |                | 5     | $r \leftarrow q, X \leftarrow X+1$                                           |  |
|                | LDPY  | MY, i   | 1 | 1 | 1 | 0 | 0          | 1          | 1   | 1          | i3 | i2 | i1         | i0         |                         |              |                | 5     | $M(Y) \leftarrow i3 \sim i0, Y \leftarrow Y+1$                               |  |
|                |       | r, q    | 1 | 1 | 1 | 0 | 1          | 1          | 1   | 1          | r1 | r0 | q1         | q0         |                         |              |                | 5     | $r \leftarrow q, Y \leftarrow Y+1$                                           |  |
|                | LBPX  | MX, l   | 1 | 0 | 0 | 1 | <i>l</i> 7 | <i>l</i> 6 | 15  | <i>l</i> 4 | 13 | 12 | <i>l</i> 1 | <i>l</i> 0 |                         |              |                | 5     | $M(X) \leftarrow l3 \sim l0, M(X+1) \leftarrow l7 \sim l4, X \leftarrow X+2$ |  |
| Flag           | SET   | F, i    | 1 | 1 | 1 | 1 | 0          | 1          | 0   | 0          | i3 | i2 | i1         | i0         | $\uparrow \uparrow$     | 1            | 1              | 7     | F←F∀i3~i0                                                                    |  |
| operation      | RST   | F, i    | 1 | 1 | 1 | 1 |            |            |     |            |    |    |            |            | $\downarrow \downarrow$ |              |                | 7     | F←F^i3~i0                                                                    |  |
| instructions   | SCF   |         | 1 | 1 | 1 | 1 |            | 1          |     |            |    |    |            |            |                         |              | 1              | 7     | C←1                                                                          |  |
|                | RCF   |         | 1 | 1 | 1 | 1 | 0          | 1          | 0   | 1          | 1  | 1  | 1          | 0          |                         |              | $\downarrow$   | 7     | C←0                                                                          |  |
|                | SZF   |         | 1 | 1 | 1 | 1 | 0          | 1          | 0   | 0          | 0  | 0  | 1          | 0          |                         | 1            |                | 7     | Z←1                                                                          |  |
|                | RZF   |         | 1 | 1 | 1 | 1 | 0          | 1          | 0   | 1          | 1  | 1  | 0          | 1          |                         | $\downarrow$ |                | 7     | Z←0                                                                          |  |
|                | SDF   |         | 1 | 1 | 1 | 1 | 0          | 1          | 0   | 0          | 0  | 1  | 0          | 0          | 1                       |              |                | 7     | D←1 (Decimal Adjuster ON)                                                    |  |
|                | RDF   |         | 1 | 1 | 1 | 1 | 0          | 1          | 0   | 1          | 1  | 0  | 1          | 1          | $\downarrow$            |              |                | 7     | D←0 (Decimal Adjuster OFF)                                                   |  |
|                | EI    |         | 1 | 1 | 1 | 1 | 0          | 1          | 0   | 0          | 1  | 0  | 0          | 0          | 1                       |              |                | 7     | $I \leftarrow 1$ (Enables Interrupt)                                         |  |
|                | DI    |         | 1 | 1 | 1 | 1 | 0          | 1          | 0   | 1          | 0  | 1  | 1          | 1          | $\downarrow$            |              |                | 7     | $I \leftarrow 0$ (Disables Interrupt)                                        |  |
| Stack          | INC   | SP      | 1 | 1 | 1 | 1 | 1          | 1          | 0   | 1          | 1  | 0  | 1          | 1          |                         |              |                | 5     | SP← SP+1                                                                     |  |
| operation      | DEC   | SP      | 1 | 1 | 1 | 1 | 1          | 1          | 0   | 0          | 1  | 0  | 1          | 1          |                         |              |                | 5     | SP← SP-1                                                                     |  |
| instructions   | PUSH  | r       | 1 | 1 | 1 | 1 | 1          | 1          | 0   | 0          | 0  | 0  | r1         | r0         |                         |              |                | 5     | $SP \leftarrow SP-1, M(SP) \leftarrow r$                                     |  |
|                |       | XP      | 1 | 1 | 1 | 1 | 1          | 1          | 0   | 0          | 0  | 1  | 0          | 0          |                         |              |                | 5     | $SP \leftarrow SP-1, M(SP) \leftarrow XP$                                    |  |
|                |       | XH      | 1 | 1 | 1 | 1 | 1          | 1          | 0   | 0          | 0  | 1  | 0          | 1          |                         |              |                | 5     | $SP \leftarrow SP-1, M(SP) \leftarrow XH$                                    |  |
|                |       | XL      | 1 | 1 | 1 | 1 | 1          | 1          | 0   | 0          | 0  | 1  | 1          | 0          |                         |              |                | 5     | $SP \leftarrow SP-1, M(SP) \leftarrow XL$                                    |  |
|                |       | YP      |   |   |   |   | 1          |            |     |            |    |    |            |            |                         |              |                | 5     | $SP \leftarrow SP-1, M(SP) \leftarrow YP$                                    |  |
|                |       | YH      | 1 | 1 | 1 | 1 | 1          | 1          | 0   | 0          | 1  | 0  | 0          | 0          |                         |              |                | 5     | $SP \leftarrow SP-1, M(SP) \leftarrow YH$                                    |  |
|                |       | YL      | 1 | 1 | 1 | 1 | 1          | 1          | 0   | 0          | 1  | 0  | 0          | 1          |                         |              |                | 5     | $SP \leftarrow SP-1, M(SP) \leftarrow YL$                                    |  |
|                |       | F       | 1 | 1 | 1 | 1 |            | 1          |     |            |    |    |            |            |                         |              |                | 5     | $SP \leftarrow SP-1, M(SP) \leftarrow F$                                     |  |
|                | POP   | r       | 1 | 1 | 1 | 1 |            |            |     |            |    |    |            | r0         |                         |              |                | 5     | $r \leftarrow M(SP), SP \leftarrow SP+1$                                     |  |
|                |       | XP      | 1 | 1 | 1 | 1 |            | 1          |     |            |    |    |            |            |                         |              |                | 5     | $XP \leftarrow M(SP), SP \leftarrow SP+1$                                    |  |
|                |       | XH      | 1 | 1 | 1 | 1 |            | 1          |     |            |    |    |            |            |                         |              |                | 5     | $XH \leftarrow M(SP), SP \leftarrow SP+1$                                    |  |
|                |       | XL      |   |   | 1 |   |            | 1          |     |            |    |    |            |            |                         |              |                | 5     | $XL \leftarrow M(SP), SP \leftarrow SP+1$                                    |  |
|                |       | YP      |   |   | 1 |   |            | 1          |     |            |    | 1  |            |            |                         |              |                | 5     | $YP \leftarrow M(SP), SP \leftarrow SP+1$                                    |  |
|                |       |         |   |   |   |   |            |            | _   |            | _  | -  | -          | -          |                         |              |                |       | 1 22                                                                         |  |

| Mne-           |       |         |   |   |   |   | Оре | eratio | on C | ode |    |    |      |                | Flag           |       |                                                                                                    |
|----------------|-------|---------|---|---|---|---|-----|--------|------|-----|----|----|------|----------------|----------------|-------|----------------------------------------------------------------------------------------------------|
| Classification | monic | Operand | В | Α | 9 | 8 | 7   | 6      | 5    | 4   | 3  | 2  | 1    | 0              | I D Z C        | Clock | Operation                                                                                            |
| Stack          | POP   | YH      |   |   |   |   | _   |        |      |     |    |    | 0    |                |                | 5     | $YH \leftarrow M(SP), SP \leftarrow SP+1$                                                            |
| operation      |       | YL      | 1 | 1 | 1 | 1 | 1   | 1      | 0    | 1   | 1  | 0  | 0    | 1              |                | 5     | $YL \leftarrow M(SP), SP \leftarrow SP+1$                                                            |
| instructions   |       | F       | 1 | 1 | 1 | 1 | 1   | 1      | 0    | 1   | 1  | 0  | 1    | 0              | 1111           | 5     | $F \leftarrow M(SP), SP \leftarrow SP+1$                                                             |
|                | LD    | SPH, r  | 1 | 1 | 1 | 1 | 1   | 1      | 1    | 0   | 0  | 0  | r1 1 | 0:             |                | 5     | SPH←r                                                                                                |
|                |       | SPL, r  | 1 | 1 | 1 | 1 | 1   | 1      | 1    | 1   | 0  | 0  | r1 1 | 0:             |                | 5     | SPL ← r                                                                                              |
|                |       | r, SPH  | 1 | 1 | 1 | 1 | 1   | 1      | 1    | 0   | 0  | 1  | r1 1 | 0:             |                | 5     | r←SPH                                                                                                |
|                |       | r, SPL  | 1 | 1 | 1 | 1 | 1   | 1      | 1    | 1   | 0  | 1  | r1 1 | 0:             |                | 5     | r←SPL                                                                                                |
| Arithmetic     | ADD   | r, i    | 1 | 1 | 0 | 0 | 0   | 0      | r1   | r0  | i3 | i2 | i1 i | i0             | <b>*</b> 1 1   | 7     | r←r+i3~i0                                                                                            |
| instructions   |       | r, q    | 1 | 0 | 1 | 0 | 1   | 0      | 0    | 0   | r1 | r0 | q1 c | 10             | <b>*</b> 1 1   | 7     | r←r+q                                                                                                |
|                | ADC   | r, i    | 1 | 1 | 0 | 0 | 0   | 1      | r1   | r0  | i3 | i2 | i1 i | i0             | <b>*</b> \$ \$ | 7     | r←r+i3~i0+C                                                                                          |
|                |       | r, q    | 1 | 0 | 1 | 0 | 1   | 0      | 0    | 1   | r1 | r0 | q1 c | <sub>1</sub> 0 | <b>*</b> \$ \$ | 7     | r←r+q+C                                                                                              |
|                | SUB   | r, q    | 1 | 0 | 1 | 0 | 1   | 0      | 1    | 0   | r1 | r0 | q1 c | <sub>1</sub> 0 | <b>*</b> 1 1   | 7     | r←r-q                                                                                                |
|                | SBC   | r, i    | 1 | 1 | 0 | 1 | 0   | 1      | r1   | r0  | i3 | i2 | i1 i | i0             | <b>*</b> \$ \$ | 7     | r←r-i3~i0-C                                                                                          |
|                |       | r, q    | 1 | 0 | 1 | 0 | 1   | 0      | 1    | 1   | r1 | r0 | q1 c | <sub>1</sub> 0 | <b>*</b> \$ \$ | 7     | r←r-q-C                                                                                              |
|                | AND   | r, i    | 1 | 1 | 0 | 0 | 1   | 0      | r1   | r0  | i3 | i2 | i1 i | i0             | <b>1</b>       | 7     | r ← r\i3~i0                                                                                          |
|                |       | r, q    | 1 | 0 | 1 | 0 | 1   | 1      | 0    | 0   | r1 | r0 | q1 c | <sub>1</sub> 0 | <b>1</b>       | 7     | $r \leftarrow r \land q$                                                                             |
|                | OR    | r, i    | 1 | 1 | 0 | 0 | 1   | 1      | r1   | r0  | i3 | i2 | i1 i | i0             | <b>1</b>       | 7     | r←r√i3~i0                                                                                            |
|                |       | r, q    | 1 | 0 | 1 | 0 | 1   | 1      | 0    | 1   | r1 | r0 | q1 c | 10             | <b>1</b>       | 7     | $r \leftarrow r \lor q$                                                                              |
|                | XOR   | r, i    | 1 | 1 | 0 | 1 | 0   | 0      | r1   | r0  | i3 | i2 | i1 i | i0             | <b>1</b>       | 7     | r←r∀i3~i0                                                                                            |
|                |       | r, q    | 1 | 0 | 1 | 0 | 1   | 1      | 1    | 0   | r1 | r0 | q1 c | 10             | <b>1</b>       | 7     | $r \leftarrow r \forall q$                                                                           |
|                | CP    | r, i    | 1 | 1 | 0 | 1 | 1   | 1      | r1   | r0  | i3 | i2 | i1 i | i0             | 11             | 7     | r-i3~i0                                                                                              |
|                |       | r, q    | 1 | 1 | 1 | 1 | 0   | 0      | 0    | 0   | r1 | r0 | q1 c | <sub>1</sub> 0 | 11             | 7     | r-q                                                                                                  |
|                | FAN   | r, i    | 1 | 1 | 0 | 1 | 1   | 0      | r1   | r0  | i3 | i2 | i1 i | i0             | 1              | 7     | r∧i3~i0                                                                                              |
|                |       | r, q    | 1 | 1 | 1 | 1 | 0   | 0      | 0    | 1   | r1 | r0 | q1 c | <sub>1</sub> 0 | 1              | 7     | r∧q                                                                                                  |
|                | RLC   | r       | 1 | 0 | 1 | 0 | 1   | 1      | 1    | 1   | r1 | r0 | r1 1 | 0:             | 11             | 7     | $d3 \leftarrow d2, d2 \leftarrow d1, d1 \leftarrow d0, d0 \leftarrow C, C \leftarrow d3$             |
|                | RRC   | r       | 1 | 1 | 1 | 0 | 1   | 0      | 0    | 0   | 1  | 1  | r1 1 | 0:             | 11             | 5     | $d3 \leftarrow C$ , $d2 \leftarrow d3$ , $d1 \leftarrow d2$ , $d0 \leftarrow d1$ , $C \leftarrow d0$ |
|                | INC   | Mn      | 1 | 1 | 1 | 1 | 0   | 1      | 1    | 0   | n3 | n2 | n1 r | 10             | 11             | 7     | $M(n3\sim n0) \leftarrow M(n3\sim n0)+1$                                                             |
|                | DEC   | Mn      | 1 | 1 | 1 | 1 | 0   | 1      | 1    | 1   | n3 | n2 | n1 r | 10             | 1 1            | 7     | $M(n3\sim n0) \leftarrow M(n3\sim n0)-1$                                                             |
|                | ACPX  | MX, r   | 1 | 1 | 1 | 1 | 0   | 0      | 1    | 0   | 1  | 0  | r1 1 | 0:             | <b>*</b> \$ \$ | 7     | $M(X) \leftarrow M(X) + r + C, X \leftarrow X + 1$                                                   |
|                | ACPY  | MY, r   | 1 | 1 | 1 | 1 | 0   | 0      | 1    | 0   | 1  | 1  | r1 1 | 0:             | <b>*</b> \$ \$ | 7     | $M(Y) \leftarrow M(Y) + r + C, Y \leftarrow Y + 1$                                                   |
|                | SCPX  | MX, r   | 1 | 1 | 1 | 1 | 0   | 0      | 1    | 1   | 1  | 0  | r1 1 | 0:             | <b>*</b> \$ \$ | 7     | $M(X) \leftarrow M(X)$ -r-C, $X \leftarrow X+1$                                                      |
|                | SCPY  | MY, r   | 1 | 1 | 1 | 1 | 0   | 0      | 1    | 1   | 1  | 1  | r1 1 | 0:             | <b>*</b> 1 1   | 7     | $M(Y) \leftarrow M(Y)$ -r-C, $Y \leftarrow Y+1$                                                      |
|                | NOT   | r       | 1 | 1 | 0 | 1 | 0   | 0      | r1   | r0  | 1  | 1  | 1    | 1              | 1              | 7     | $r \leftarrow \overline{r}$                                                                          |

Abbreviations used in the explanations have the following meanings.

#### Symbols associated with registers and memory

| Symbols t | issociatea with registers and memory         |
|-----------|----------------------------------------------|
| A         | A register                                   |
| В         | B register                                   |
| X         | XHL register                                 |
|           | (low order eight bits of index register IX)  |
| Y         | YHL register                                 |
|           | (low order eight bits of index register IY)  |
| XH        | XH register                                  |
|           | (high order four bits of XHL register)       |
| XL        | XL register                                  |
|           | (low order four bits of XHL register)        |
| YH        | YH register                                  |
|           | (high order four bits of YHL register)       |
| YL        | YL register                                  |
|           | (low order four bits of YHL register)        |
| XP        | XP register                                  |
|           | (high order four bits of index register IX)  |
| YP        | YP register                                  |
|           | (high order four bits of index register IY)  |
| SP        | Stack pointer SP                             |
| SPH       | High-order four bits of stack pointer SP     |
| SPL       | Low-order four bits of stack pointer SP      |
| MX, M(X)  | Data memory whose address is specified       |
|           | with index register IX                       |
| MY, M(Y)  | Data memory whose address is specified       |
|           | with index register IY                       |
| Mn, M(n)  | •                                            |
|           | (address specified with immediate data n of  |
|           | 00H-0FH)                                     |
| M(SP)     | Data memory whose address is specified       |
|           | with stack pointer SP                        |
| r, q      | Two-bit register code                        |
|           | r, q is two-bit immediate data; according to |
|           | the contents of these bits, they indicate    |
|           | registers A, B, and MX and MY (data          |
|           | memory whose addresses are specified with    |

|    | r  | C  | 7         | Register |
|----|----|----|-----------|----------|
| r1 | r0 | q1 | specified |          |
| 0  | 0  | 0  | 0         | A        |
| 0  | 1  | 0  | 1         | В        |
| 1  | 0  | 1  | 0         | MX       |
| 1  | 1  | 1  | 1         | MY       |

index registers IX and IY)

## Symbols associated with program counter

| NBP  | New bank pointer            |
|------|-----------------------------|
| NPP  | New page pointer            |
| PCB  | Program counter bank        |
| PCP  | Program counter page        |
| PCS  | Program counter step        |
| PCSH | Four high order bits of PCS |
| PCSL | Four low order bits of PCS  |

## Symbols associated with flags

| F            | Flag register (I, D, Z, C) |
|--------------|----------------------------|
| C            | Carry flag                 |
| Z            | Zero flag                  |
| D            | Decimal flag               |
| I            | Interrupt flag             |
| $\downarrow$ | Flag reset                 |
| $\uparrow$   | Flag set                   |
| <b>‡</b>     | Flag set or reset          |
|              |                            |

#### Associated with immediate data

| p | Five-bit immediate data or label 00H-1FH   |
|---|--------------------------------------------|
| S | Eight-bit immediate data or label 00H–0FFH |
| l | Eight-bit immediate data 00H-0FFH          |
| i | Four-bit immediate data 00H_0FH            |

#### Associated with arithmetic and other operations

| +         | Add                                                                   |
|-----------|-----------------------------------------------------------------------|
| -         | Subtract                                                              |
| ^         | Logical AND                                                           |
| <b>V</b>  | Logical OR                                                            |
| $\forall$ | Exclusive-OR                                                          |
| *         | Add-subtract instruction for decimal operation when the D flag is set |
|           | -                                                                     |

# APPENDIX B. E0C6233 RAM MAP

|         | _    |     |     |     | _    |       |   |                                         | ~    |     |                                         |                                         |      | ი<br>ე |               | _    |     |                                         |     | rc.  | )   |   |               | ဖ    | )               |                                         |                                         | 7     |                 |                  |
|---------|------|-----|-----|-----|------|-------|---|-----------------------------------------|------|-----|-----------------------------------------|-----------------------------------------|------|--------|---------------|------|-----|-----------------------------------------|-----|------|-----|---|---------------|------|-----------------|-----------------------------------------|-----------------------------------------|-------|-----------------|------------------|
|         | NAME | MSB |     | LSB | NAME | MSB   | • | LSB                                     | NAME | MSB | •                                       | S.                                      | NAME | MSB    | -             | NAME | MSB | •                                       | LSB | NAME | MSB | • | LSB           | NAME | MSB             | •                                       | LSB                                     | NAME  | 200             | •                |
| P H C 0 |      |     |     |     |      | 1     |   |                                         |      |     |                                         |                                         |      |        | 1             |      |     | 1                                       |     |      | 1   |   |               |      | 1               |                                         |                                         |       | - !             | TM1              |
|         |      |     | 1 1 |     | -    | 1     | 1 | 1 1 1 1 1 1                             |      |     | 1                                       | 1 1 1 1 1                               |      | -      | 1 1 1 1 1 1 1 |      |     | 1                                       |     |      | - 1 | ! | 1 1 1 1 1     | 1    | 1               | 1 1 1                                   | 1 1 1 1 1 1 1                           |       |                 | SWL1             |
| 2       |      |     |     |     |      | -     | - |                                         |      |     |                                         |                                         |      |        |               |      |     | 1                                       |     |      | -   |   |               |      | -               | 1                                       |                                         |       |                 | SWH1             |
| ဗ       |      |     |     |     | -    | 1 1 1 | - | 1                                       |      |     | 1                                       |                                         |      | -      |               |      |     | 1 1 1                                   |     |      | 1   |   |               |      | 1               | 1                                       |                                         | 607   | 2 5             | X 2              |
| 4       |      |     |     |     | -    |       | - | 1 1 1 1 1 1 1 1 1 1 1 1 1 1 1 1 1 1 1 1 |      |     | 1 1 1 1 1 1 1 1 1 1 1 1 1 1 1 1 1 1 1 1 |                                         |      | 1      | 1             |      |     | 1 1 1 1 1 1 1 1 1                       |     |      | 1   | 1 | 1 1 1 1 1 1 1 |      | 1 1 1 1 1 1 1 1 | 1 1 1 1 1 1 1 1                         | 1 1 1 1 1 1 1                           |       | 2027            | DFK01            |
| 5       |      |     |     |     |      | 1     |   | 1 1 1 1 1 1 1                           |      |     | 1                                       | 1 1 1 1                                 |      |        | <br>          |      |     |                                         |     |      | 1   | 1 |               |      | 1               | 1                                       | 1 1 1 1 1 1 1                           |       |                 | EIK01            |
| 9       |      |     |     |     |      |       |   |                                         |      |     | -                                       |                                         |      |        | <br>          |      |     | 1                                       |     |      |     | - |               |      |                 | 1 1                                     |                                         |       | רחליף<br>דחקייף | EISWIT1          |
| 7       |      |     |     |     |      | 1     | 1 | 1 1 1 1 1 1 1                           |      |     | 1                                       | 1 1 1 1                                 |      |        | 1             |      |     | 1 1 1 1 1                               |     |      | 1   | 1 | 1 1 1 1 1     |      | 1               | 1 1 1 1                                 | 1 1 1 1 1 1 1                           | COTED | פל אום          | DFK10            |
| 8       |      |     |     |     |      |       |   |                                         |      |     |                                         |                                         |      |        |               |      |     |                                         |     |      |     |   |               |      |                 | 1                                       | 1 1 1 1 1 1 1 1 1 1 1 1 1 1 1 1 1 1 1 1 | 0030  | - 1             | ET 18            |
| 6       |      |     |     |     |      |       |   |                                         |      |     |                                         |                                         |      |        |               |      |     | 1                                       |     |      |     |   |               |      |                 | 1                                       |                                         |       | ı SE            | 2<br>8<br>1<br>8 |
| 4       |      |     |     |     |      |       | 1 | 1 1 1 1 1 1 1 1 1                       |      |     |                                         | 1 1 1 1 1                               |      |        | 1             |      |     | 1 1 1 1 1 1 1 1 1 1 1 1 1 1 1 1 1 1 1 1 | 1   |      |     |   | 1 1 1 1 1 1 1 |      | 1               | 1 1 1 1 1 1 1 1                         | 1 1 1 1 1 1 1                           | 171   | 2 2             | SWIT1            |
| В       |      |     |     |     |      | 1 1   |   | 1                                       |      |     | 1 1                                     | 1 1 1 1 1 1 1 1 1 1 1 1 1 1 1 1 1 1 1 1 |      |        | 1             |      |     | 1                                       |     |      | 1   |   |               |      | 1               | 1                                       | 1 1 1 1 1 1 1 1 1 1 1                   |       | 202             | R01              |
| O       |      |     |     |     |      | 1     |   | 1                                       |      |     | 1                                       |                                         |      |        | 1             |      |     | 1                                       |     |      | 1   |   |               |      | 1               | 1                                       |                                         |       | 5 5             | R11              |
| ۵       |      |     |     |     |      |       |   |                                         |      |     | 1 1 1 1 1 1                             | 1 1 1 1 1 1                             |      |        | 1             |      |     | 1                                       |     |      |     |   |               |      |                 | 1 1 1 1 1 1 1 1 1 1 1 1 1 1 1 1 1 1 1 1 |                                         | 600   | 3 6             | P01              |
| ш       |      |     |     |     |      |       |   |                                         |      |     |                                         |                                         |      |        |               |      |     |                                         |     |      |     |   |               |      | 1               | 1                                       |                                         | TOUVE | NIGNO           | SWRST            |
| Щ       |      |     | 1 1 |     |      | 1     | ! | 1 1 1                                   |      |     |                                         |                                         |      | 1      |               |      |     | 1                                       |     |      | 1   | 1 |               | -    |                 | <br>                                    | [<br>                                   | 300// | מריי<br>הריא    | WD1              |

| NAME                                                                                                    | PROGRAM NAME: | M NAME |     |       |               |   |   |                 |       |       |               |   |             |               |   |               |   |
|----------------------------------------------------------------------------------------------------|---------------|--------|-----|-------|---------------|---|---|-----------------|-------|-------|---------------|---|-------------|---------------|---|---------------|---|
| NAME                                                                                                    | <u> </u>      | 0      | _   | 2     | က             | 4 | 2 | 9               | 7     | 8     | 6             | 4 | В           | ပ             | ۵ | ш             | щ |
| MSB   MSB                                                                                                    | O 8 NAME      |        |     |       |               |   |   |                 |       |       |               |   |             |               |   |               |   |
| SD3         SD7         SCS0         EV03         EV07         EV03         EV06         EVR01         P13           SD4         SSD4         SEX         EV06         EV06         EV06         EVRS1         P11           SD0         SD4         EISIO         EV06         EV06         EV06         EV06         EV11         EV06           SD0         SD4         EISIO         EV01         EV06         EV04         EV06         EV04         EV06         EV06         EV04         EV06         EV04         EV06         EV06         EV04         EV06         EV04         EV06         EV06         EV04         EV06         EV04         EV06         EV06         EV06         EV06         EV06         EV06         EV06         EV06         EV06         EV06         EV06         EV06         EV06         EV06         EV06                                                                                                    | MSB           | ~      |     |       |               |   |   |                 |       |       |               |   |             |               |   |               |   |
| \$10.00 SD4 EISIO SIO - AMPON EVOT EVOT EVOT EVOT EVOT EVOT EVOT EVOT                                                                                                    |               |        |     |       |               |   |   | 1               |       |       |               | - |             |               | - |               |   |
| \$153 \$157 \$158 \$158 \$159 \$159 \$159 \$159 \$159 \$159 \$159 \$159                                                                                                    | RS            | ~      |     |       |               |   |   |                 |       |       |               |   |             |               |   |               |   |
| SD3 SD7 SCS1 BZFQ - EV03 EV07 P13 SD0 SD4 EISO SIO AMPON EV00 EV04 - EVRST P10                                                                                                    | o NAME        |        |     |       |               |   |   |                 |       |       |               |   |             |               |   |               |   |
| SD3 SD7 SCS1 BZFQ - EV03 EV07 - P13 SD1 SD0 SD4 FISIO AMPON EV09 EV04 - EVRST P10                                                                                                    | MSB           | ~      |     |       |               |   |   |                 |       |       |               |   |             |               |   |               |   |
| SD3 SD7 SCS1 BZFQ - EV03 EV07 P13 SD2 SD6 SCS0 AMPDT EV01 EV06 P11 SD0 SD4 EISIO ISIO AMPDT EV06 EV04 - EVRST P10                                                                                                    |               |        |     |       |               |   |   |                 |       |       |               |   |             |               |   |               |   |
| \$\frac{\text{SD}}{\text{SD}}\$\$ \$\frac{\text{SD}}{\text{SD}}\$\$ \$\frac{\text{SD}}{\text{SD}}\$\$ \$\frac{\text{EVO}}{\text{SD}}\$\$ \$\frac{\text{EVO}}{\text{SD}}\$\$ \$\frac{\text{EVO}}{\text{SD}}\$\$ \$\frac{\text{EVO}}{\text{SD}}\$\$ \$\frac{\text{EVO}}{\text{SD}}\$\$ \$\frac{\text{EVO}}{\text{SD}}\$\$ \$\frac{\text{EVO}}{\text{SD}}\$\$ \$\frac{\text{EVO}}{\text{SD}}\$\$ \$\frac{\text{EVO}}{\text{SD}}\$\$ \$\frac{\text{EVO}}{\text{SD}}\$\$\$ \$\frac{\text{EVO}}{\text{SD}}\$\$\$ \$\frac{\text{EVO}}{\text{SD}}\$\$\$ \$\frac{\text{EVO}}{\text{SD}}\$\$\$ \$\frac{\text{EVO}}{\text{EVO}}\$\$\$\$ \$\frac{\text{EVO}}{\text{EVO}}\$\$\$\$\$\$\$\$\$\$\$\$\$\$\$\$\$\$\$\$\$\$\$\$\$\$\$\$\$\$\$\$\$\$\$                                                                                                    |               | 1      | 1   |       | 1             |   | 1 | 1 1 1           | 1     | 1     | 1 1 1 1 1 1   |   | 1 1 1 1 1 1 | 1 1 1 1 1 1   |   | 1             | - |
| \$\text{SD3}\$ \$\text{SD4}\$ \$\text{SD5}\$ \$\text{SD5}\$ \$\text{SD5}\$ \$\text{SD5}\$ \$\text{SD5}\$ \$\text{SD6}\$ \$\text{SD6}\$ \$\tex                          | LSB           | ~      |     |       |               |   |   |                 |       |       |               |   |             |               |   |               |   |
| SD3         SD7         SCS1         -         -         -         P13           SD2         SD6         SCS0         -         -         -         P13           SD1         SD6         SCS2         -         -         -         -         P13           SD1         SD5         SE2         -         -         -         -         -         P11           SD0         SD4         EISIO         ISIO         -         -         -         -         -         P11           SD0         SD4         EISIO         ISIO         -         -         -         -         -         -         -         -         -         -         -         -         -         -         -         -         -         -         -         -         -         -         -         -         -         -         -         -         -         -         -         -         -         -         -         -         -         -         -         -         -         -         -         -         -         -         -         -         -         -         -         -         -         -                                                                                                    | C NAME        |        |     |       |               |   |   |                 |       |       |               |   |             |               |   |               |   |
| SD3         SD7         SCS1         -         -         -         P13           SD2         SD6         SCS0         -         -         -         P13           SD1         SD6         SE2         -         -         -         P13           SD0         SD4         EISIO         ISIO         -         -         -         P11           SD0         SD4         EISIO         ISIO         -         -         -         P11                                                                                                    | MSB           | ~      |     |       |               |   |   |                 |       |       |               |   |             |               |   |               |   |
| SD3         SD7         SCS0         -         -         -         P13           SD2         SD6         SCS0         -         -         -         P13           SD1         SD6         SE2         -         -         -         P13           SD0         SD4         EISIO         ISIO         -         -         -         P11           SD0         SD4         EISIO         ISIO         -         -         -         P11                                                                                                    |               | 1      | 1   |       | 1 1 1 1 1 1   | 1 | 1 | 1 1 1 1 1 1     | 1     | 1     | 1 1 1         |   | 1 1 1 1 1 1 | 1             |   | 1 1 1 1 1 1 1 | - |
| \$10.3 \$10.4 \$10.1 \$10.1 |               | 1      |     |       |               |   |   |                 |       |       |               |   |             |               |   |               |   |
| SD3         SD4         EISIO         EISIO         EVRST         PF13           SD0         SD4         EISIO         EISIO         EVRST         PF14                                                                                                    | LSB           | ~      |     |       |               |   |   |                 |       |       |               |   |             |               |   |               |   |
| SD3         SD4         SS2         -         -         -         -         -         -         -         -         -         -         -         -         -         -         -         -         -         -         -         -         -         -         -         -         -         -         -         -         -         -         -         -         -         -         -         -         -         -         -         -         -         -         -         -         -         -         -         -         -         -         -         -         -         -         -         -         -         -         -         -         -         -         -         -         -         -         -         -         -         -         -         -         -         -         -         -         -         -         -         -         -         -         -         -         -         -         -         -         -         -         -         -         -         -         -         -         -         -         -         -         -         -         -         - </td <td>D NAME</td> <td></td> <td></td> <td></td> <td></td> <td></td> <td></td> <td>1</td> <td></td> <td></td> <td></td> <td></td> <td>1</td> <td>-</td> <td></td> <td>-</td> <td></td>                                                                                                    | D NAME        |        |     |       |               |   |   | 1               |       |       |               |   | 1           | -             |   | -             |   |
| SD3 SD7 SCS1 BZFQ - EV03 EV07 - P13 SD2 SD6 SCS2 AMPDT EV01 EV05 - EVRUN P12 SD0 SD4 EISIO ISIO AMPDN EV00 EV04 - EVRST P10                                                                                                    | MSB           |        |     |       |               |   |   |                 |       |       |               |   |             |               |   |               |   |
| SD3         SD7         SCS1         -         -         -         -         -         -         -         -         -         -         -         -         -         -         -         -         -         -         -         -         -         -         -         -         -         -         -         -         -         -         -         -         -         -         -         -         -         -         -         -         -         -         -         -         -         -         -         -         -         -         -         -         -         -         -         -         -         -         -         -         -         -         -         -         -         -         -         -         -         -         -         -         -         -         -         -         -         -         -         -         -         -         -         -         -         -         -         -         -         -         -         -         -         -         -         -         -         -         -         -         -         -         -         -<                                                                                                    |               |        |     |       |               |   |   |                 |       |       |               |   |             |               |   |               |   |
| SD3         SD7         SCS0         -         -         -         PF3           SD2         SD6         SCS0         -         -         -         -         PF3           SD1         SD5         SE2         -         -         -         -         -         PF1           SD0         SD4         EISIO         ISIO         -         -         AMPON         EV00         EV04         -         -         PF1           SD0         SD4         EISIO         ISIO         -         -         AMPON         EV00         EV04         -         -         PF1                                                                                                    |               |        |     |       |               |   |   |                 |       |       |               |   |             |               |   |               |   |
| SD3         SD7         SCS1         -         -         -         -         -         -         -         -         -         -         -         -         -         -         -         -         -         -         -         -         -         -         -         -         -         -         -         -         -         -         -         -         -         -         -         -         -         -         -         -         -         -         -         -         -         -         -         -         -         -         -         -         -         -         -         -         -         -         -         -         -         -         -         -         -         -         -         -         -         -         -         -         -         -         -         -         -         -         -         -         -         -         -         -         -         -         -         -         -         -         -         -         -         -         -         -         -         -         -         -         -         -         -         -<                                                                                                    | LSB           | ~      |     |       |               |   |   |                 |       |       |               |   |             |               |   |               |   |
| SD3         SD7         SCS1         -         -         P13           SD2         SD6         SCS0         -         -         -         P13           SD2         SD6         SCS0         -         -         -         P13           SD1         SD5         SE2         -         -         -         EVRUN         P12           SD0         SD4         EISIO         ISIO         -         -         AMPDN         EV00         EV04         -         -         P11                                                                                                    | E NAME        |        |     |       | 1             |   |   |                 |       |       |               |   |             |               |   |               |   |
| SD3         SD7         SCS1         -         BZFQ         EV03         EV07         -         P13           SD2         SD6         SCS0         -         -         -         P13           SD1         SD6         SE2         -         -         -         P13           SD0         SD4         EISIO         ISIO         -         -         P14           SD0         SD4         EISIO         ISIO         -         -         P14                                                                                                    | MSB           | ~      |     |       |               |   |   | 1               |       | 1     |               |   | 1           |               |   | 1             |   |
| SD3         SD7         SCS1         -         -         P13           SD2         SD6         SCS0         -         -         -         P13           SD1         SD6         SE2         -         -         -         EV02         EV06         -         -         EVRUN         P12           SD1         SD5         SE2         -         -         -         -         -         -         -         -         -         -         -         -         -         -         -         -         -         -         -         -         -         -         -         -         -         -         -         -         -         -         -         -         -         -         -         -         -         -         -         -         -         -         -         -         -         -         -         -         -         -         -         -         -         -         -         -         -         -         -         -         -         -         -         -         -         -         -         -         -         -         -         -         -         - <td></td> <td>1</td> <td>1</td> <td></td> <td>1 1 1 1 1 1 1</td> <td></td> <td>1</td> <td>1 1 1 1 1 1 1 1</td> <td>1</td> <td>1</td> <td>1 1 1 1 1 1 1</td> <td></td> <td>1 1 1 1 1 1</td> <td>1 1 1 1 1 1 1</td> <td></td> <td>1</td> <td>-</td>                                                                                                    |               | 1      | 1   |       | 1 1 1 1 1 1 1 |   | 1 | 1 1 1 1 1 1 1 1 | 1     | 1     | 1 1 1 1 1 1 1 |   | 1 1 1 1 1 1 | 1 1 1 1 1 1 1 |   | 1             | - |
| SD3         SD7         SCS1         EV03         EV07         P13           SD2         SD6         SCS0         EV02         EV02         EV06         EVRUN         P12           SD1         SD5         SE2         AMPDT         EV01         EV05         EVRUN         P12           SD1         SD5         SE2         AMPDT         EV06         EV06         P14           SD1         SD6         EV8         AMPDT         EV00         EV04         EVRST         P10                                                                                                    |               | 1      | 1   |       | 1 1 1 1 1 1   |   | 1 | 1 1 1 1 1 1 1 1 | 1     | 1     | 1 1 1 1 1     |   | 1 1 1 1 1 1 | 1 1 1 1 1 1 1 |   | 1 1 1 1 1 1 1 | - |
| SD3         SD7         SCS1         -         -         EV03         EV07         -         -         P13           SD2         SD6         SCS0         -         -         -         -         EV02         EV06         -         -         EVRUN         P12           SD1         SD5         SE2         -         -         -         -         -         -         -         -         -         -         -         -         -         -         -         -         -         -         -         -         -         -         -         -         -         -         -         -         -         -         -         -         -         -         -         -         -         -         -         -         -         -         -         -         -         -         -         -         -         -         -         -         -         -         -         -         -         -         -         -         -         -         -         -         -         -         -         -         -         -         -         -         -         -         -         -         -                                                                                                    | LSB           | ~      |     |       |               |   |   |                 |       |       |               |   |             |               |   |               |   |
| SD3         SD4         SCS1         -         -         P13           SD2         SD6         SCS0         -         -         -         EVRUN         P12           SD1         SD5         SE2         -         -         -         -         -         -         -         -         -         -         -         -         -         -         -         -         -         -         -         -         -         -         -         -         -         -         -         -         -         -         -         -         -         -         -         -         -         -         -         -         -         -         -         -         -         -         -         -         -         -         -         -         -         -         -         -         -         -         -         -         -         -         -         -         -         -         -         -         -         -         -         -         -         -         -         -         -         -         -         -         -         -         -         -         -         -                                                                                                    | F NAME        |        |     |       |               |   |   |                 |       |       |               |   | 1           |               | 1 |               |   |
| SD2         SD6         SCS0         -         EVRUN         P12           SD1         SD5         SE2         -         -         -         AMPDT         EV01         EV05         -         -         FV1           SD0         SD4         EISIO         ISIO         -         -         AMPON         EV06         EV04         -         -         EVRST         P10                                                                                                    | MSB           |        | SD7 | SCS1  | 1             |   |   | BZFQ            |       | EV03  | EV07          | 1 | 1           | 1             | i | 1             | 1 |
| SD1 SD4 EISIO ISIO AMPON EV00 EV04 - EVRST P10                                                                                                    |               | SD2    | SD6 | SCS0  | 1             | 1 |   | - 1             |       | EV02_ | EV06          | 1 |             | EVRUN         | i | CLKCHG        | 1 |
| SD0 SD4 EISIO ISIO AMPON EV00 EV04 - EVRST P10                                                                                                    |               | SD1    | SD5 | SE2   | 1             | 1 | 1 |                 | AMPDT | EV01  | EV05          | ı |             | 1             | i | OSCC          | 1 |
|                                                                                                    | LSB           | _      | SD4 | EISIO | ISIO          | 1 | ı |                 | AMPON | EV00  | EV04          | ı | ı           | EVRST         |   | 100           | I |

|        | 0                               | _        | 2                 | м   | 4                 | S.                                      | ω       | _                   | ∞                 | 5                                       | <             | m .               | ပ     |                            | ш                                       | ш               |
|--------|---------------------------------|----------|-------------------|-----|-------------------|-----------------------------------------|---------|---------------------|-------------------|-----------------------------------------|---------------|-------------------|-------|----------------------------|-----------------------------------------|-----------------|
|        |                                 |          |                   |     |                   |                                         |         |                     |                   |                                         |               |                   |       |                            |                                         |                 |
|        |                                 |          |                   |     |                   |                                         |         |                     |                   |                                         |               |                   |       |                            |                                         |                 |
|        |                                 |          |                   |     |                   |                                         |         |                     |                   |                                         |               |                   |       |                            |                                         |                 |
|        |                                 |          |                   |     |                   |                                         |         |                     |                   |                                         |               |                   |       |                            |                                         |                 |
|        |                                 |          |                   |     |                   |                                         |         |                     |                   |                                         |               |                   |       |                            |                                         |                 |
|        |                                 |          |                   |     |                   |                                         |         |                     |                   |                                         |               |                   |       |                            |                                         |                 |
|        |                                 |          |                   |     |                   |                                         |         |                     |                   |                                         |               |                   |       |                            |                                         |                 |
| LSB    |                                 |          |                   |     |                   |                                         |         |                     |                   |                                         |               |                   |       |                            |                                         |                 |
|        |                                 |          |                   |     |                   |                                         |         |                     |                   |                                         |               |                   |       |                            |                                         |                 |
|        |                                 |          |                   |     |                   |                                         |         |                     |                   |                                         |               |                   |       |                            |                                         |                 |
| MSB    |                                 |          |                   |     |                   |                                         |         |                     |                   |                                         |               |                   |       |                            |                                         |                 |
|        |                                 |          |                   |     |                   |                                         |         |                     |                   |                                         |               |                   |       |                            |                                         |                 |
|        |                                 |          |                   |     |                   |                                         |         |                     |                   |                                         |               |                   |       |                            |                                         |                 |
| LSB    |                                 |          |                   |     |                   |                                         |         |                     |                   |                                         |               |                   |       |                            |                                         |                 |
| NAME   |                                 |          |                   |     |                   |                                         |         |                     |                   |                                         |               |                   |       |                            |                                         |                 |
|        |                                 |          |                   |     |                   |                                         |         |                     |                   |                                         |               |                   |       |                            |                                         |                 |
|        |                                 |          |                   |     |                   |                                         |         |                     |                   |                                         |               |                   |       |                            |                                         |                 |
| LSB    |                                 |          |                   |     |                   |                                         |         |                     |                   |                                         |               |                   |       |                            |                                         |                 |
| NAME   |                                 |          |                   |     |                   |                                         |         |                     |                   |                                         |               |                   |       |                            |                                         |                 |
| m      |                                 |          |                   |     |                   |                                         |         |                     | 1                 |                                         |               |                   |       |                            |                                         |                 |
| -      |                                 | _        | _                 |     |                   |                                         |         |                     |                   |                                         |               | 1                 |       |                            |                                         |                 |
| LSB    |                                 | -        | 1 1 1 1 1 1 1 1 1 |     |                   | 1 1 1 1 1 1 1 1 1 1 1 1 1 1 1 1 1 1 1 1 |         | 1 1 1 1 1 1 1 1 1 1 | 1 1 1 1 1 1 1 1 1 | 1 1 1 1 1 1 1 1 1 1 1 1 1 1 1 1 1 1 1 1 | 1 1 1 1 1 1 1 | 1 1 1 1 1 1 1 1   |       | 1<br>1<br>1<br>1<br>1<br>1 | 1 1 1 1 1 1 1 1                         | 1 1 1 1 1 1 1   |
| NAME   |                                 |          |                   |     |                   |                                         |         |                     |                   | 1                                       |               |                   |       |                            |                                         |                 |
| m      | 1                               |          | 1                 |     | 1 1 1 1 1 1 1 1 1 | 1                                       | 1       | 1                   | 1 1 1 1 1 1 1     | 1 1 1 1 1 1 1 1 1 1 1 1 1 1 1 1 1 1 1 1 | 1 1 1 1 1 1 1 | 1 1 1 1 1 1 1 1 1 |       | 1                          | 1 1 1 1 1 1 1 1 1 1 1 1 1 1 1 1 1 1 1 1 | 1 1 1 1 1 1 1 1 |
|        |                                 |          |                   |     |                   |                                         |         |                     |                   |                                         |               | 1 1               |       |                            |                                         |                 |
| 0 11   |                                 |          |                   |     |                   |                                         |         |                     |                   |                                         |               |                   |       |                            |                                         |                 |
| MSB    |                                 |          |                   |     |                   |                                         |         |                     |                   |                                         |               |                   |       |                            |                                         |                 |
| !      | 1                               |          | 1                 | 1   | 1 1 1 1 1 1 1 1 1 |                                         | 1       |                     |                   | 1                                       |               | 1                 |       | 1                          | 1 1 1 1 1 1 1 1 1 1 1 1 1 1 1 1 1 1 1 1 | 1               |
| LSB    | :<br>:<br>:<br>:<br>:<br>:<br>: |          |                   |     |                   |                                         |         |                     |                   |                                         |               | 1                 |       | 1 1 1 1 1 1 1 1 1          |                                         | 1               |
| L      | Ħ                               |          |                   |     |                   |                                         |         |                     |                   | 1                                       |               | 1                 |       | 1                          |                                         | 1               |
| -      | i                               |          | WH3               | - 1 | DFK03             | EIK03                                   |         | SCTRG               | CSDC              | 1                                       | 돌             | R03               | R13   | P03                        | TMRST                                   | WDRST           |
| F¦i    | Ť                               |          | WHZ               | - 1 | DFK02             | EIK02                                   | SVDDT   | EIK10               | ETI2              | TI2                                     | <u>₹</u>      | R02               | R12   | P02                        | SWRUN                                   | WD2             |
| Z Z    | IM1                             | SWL1 S   | SWH1              | 5 5 | DFK01             | - 1                                     | EISWII1 | 07K10               | ET18              | 18                                      | SWIL1         | R01               | R11   | P01                        | SWRSI                                   | MD1             |
|        | $\dagger$                       | +        |                   | 2   |                   |                                         |         | 2                   | 102               | 102                                     |               | 2                 |       | -                          | 3                                       |                 |
| MSB SE | SD3 SI                          | $\vdash$ | SCS1              | 1   |                   | 1                                       | BZFQ    | . 1                 | EV03              | EV07                                    |               | 1                 | _     | P13                        |                                         | 1               |
| S      | !!                              |          | SCS0              | 1   | 1                 | 1                                       |         | 1                   |                   |                                         | 1             | 1                 | EVRUN | P12                        | CLKCHG                                  | 1               |
| N C    | <u>SD1</u> SD5                  | ÷        | SEZ               |     |                   |                                         |         | AMPDT               | EV01              | EV05                                    |               | 1                 |       | <u>-  </u>                 | OSCC                                    |                 |

# APPENDIX C. E0C6233 I/O MEMORY MAP

| Address |        | Reg                                              | ister    |             |                |          |                  |              | 0                                                                                        |
|---------|--------|--------------------------------------------------|----------|-------------|----------------|----------|------------------|--------------|------------------------------------------------------------------------------------------|
| *7      | D3     | D2                                               | D1       | D0          | Name           | Init *1  | 1                | 0            | Comment                                                                                  |
|         | TM3    | TM2                                              | TM1      | TM0         | TM3            | 0        |                  |              | Timer data (clock timer 2 Hz)                                                            |
| 70H     |        |                                                  |          |             | TM2            | 0        |                  |              | Timer data (clock timer 4 Hz)                                                            |
|         |        | I                                                | R        |             | TM1            | 0        |                  |              | Timer data (clock timer 8 Hz)                                                            |
|         |        |                                                  |          |             | TM0<br>SWL3    | 0        |                  |              | Timer data (clock timer 16 Hz)  MSB                                                      |
|         | SWL3   | SWL2                                             | SWL1     | SWL0        | SWL3<br>SWL2   | 0        |                  |              | Stopwatch counter                                                                        |
| 71H     |        | 1                                                |          | 1           | SWL1           | 0        |                  |              | 1/100 sec (BCD)                                                                          |
|         |        |                                                  | R        |             | SWL0           | 0        |                  | <u> </u>     | LSB                                                                                      |
|         | SWH3   | SWH2                                             | SWH1     | SWH0        | SWH3           | 0        |                  |              | ¬ MSB                                                                                    |
| 72H     | 244112 | JVVIIZ                                           | JANIII   | JVVIIO      | SWH2           | 0        |                  |              | Stopwatch counter                                                                        |
| , 211   | l      | 1                                                | R        |             | SWH1           | 0        |                  |              | 1/10 sec (BCD)                                                                           |
|         |        | I                                                | I        | Ι           | SWH0           | 0        | Llich            | Low          | _ LSB                                                                                    |
|         | K03    | K02                                              | K01      | K00         | K03<br>K02     | *2<br>*2 | High<br>High     | Low          | Input port                                                                               |
| 73H     |        | 1                                                | _        | 1           | K02            | *2       | High             | Low          | (K00–K03)                                                                                |
|         |        | ì                                                | R        |             | K00            | *2       | High             | Low          |                                                                                          |
|         | DFK03  | DFK02                                            | DFK01    | DFK00       | DFK03          | 0        | Falling          | Rising       |                                                                                          |
| 74H     | DEKUS  | DFKUZ                                            | DEKUI    | וטואוט      | DFK02          | 0        | Falling          | Rising       | Differential register                                                                    |
| , +11   |        | R                                                | /W       |             | DFK01          | 0        | Falling          | Rising       | (K00–K03)                                                                                |
|         |        |                                                  | 1        | 1           | DFK00          | 0        | Falling          | Rising       |                                                                                          |
|         | EIK03  | EIK02                                            | EIK01    | EIK00       | EIK03          | 0        | Enable<br>Enable | Mask<br>Mask | Interrupt mask register                                                                  |
| 75H     | -      | <u> </u>                                         | L        | 1           | EIK02<br>EIK01 | 0        | Enable<br>Enable | Mask         | Interrupt mask register (K00–K03)                                                        |
|         | l      | R                                                | /W       |             | EIK01          | 0        | Enable           | Mask         |                                                                                          |
|         |        | SVDDT                                            |          |             | HVLD           | 0        | Heavy load       | Normal       | Heavy load protection mode register                                                      |
|         | HVLD   | SVDON                                            | EISWIT1  | EISWIT0     | SVDDT          | 0        | Low voltage      | Normal       | SVD evaluation data (at read-out)                                                        |
| 76H     |        |                                                  |          |             | SVDON          | 0        | On               | Off          | SVD ON/OFF (at writing)                                                                  |
|         | R/W    | R                                                | R        | :/W         | EISWIT1        | 0        | Enable           | Mask         | Interrupt mask register (stopwatch 1 Hz)                                                 |
|         |        | W                                                |          |             | EISWIT0        | 0        | Enable           | Mask         | Interrupt mask register (stopwatch 10 Hz)                                                |
|         | SCTRG  | EIK10                                            | DFK10    | K10         | SCTRG          | -        | Trigger          | -<br>Ston    | Serial interface clock trigger                                                           |
| 77H     | SIOF   | <u> </u>                                         |          | <u> </u>    | SIOF<br>EIK10  | 0        | Run<br>Enable    | Stop<br>Mask | SIOF<br>Interrupt mask register (K10)                                                    |
| '''     | w      | -                                                | /W       | R           | DFK10          | 0        | Falling          | Rising       | Differential register (K10)                                                              |
|         | R      | "                                                |          | "           | K10            | *2       | High             | Low          | Input port (K10)                                                                         |
|         | CSDC   | ETI2                                             | ETI8     | ETI32       | CSDC           | 0        | Static           | Dynamic      | LCD drive switch                                                                         |
| 78H     | 0300   | L 1 12                                           | L 110    | LIISZ       | ETI2           | 0        | Enable           | Mask         | Interrupt mask register (clock timer 2 Hz)                                               |
| , 011   |        | R                                                | /W       |             | ETI8           | 0        | Enable           | Mask         | Interrupt mask register (clock timer 8 Hz)                                               |
|         |        |                                                  |          |             | ETI32          | 0        | Enable           | Mask         | Interrupt mask register (clock timer 32 Hz)                                              |
|         | -      | TI2                                              | TI8      | TI32        | TI2            | *2<br>0  | Yes              | No           | Unused *5 Interrupt factor flag (clock timer 2 Hz) *4                                    |
| 79H     |        | 1                                                | _        | 1           | TI8            | 0        | Yes              | No           | Interrupt factor flag (clock timer 2 Hz) *4  Interrupt factor flag (clock timer 8 Hz) *4 |
|         |        | ì                                                | R        |             | TI32           | 0        | Yes              | No           | Interrupt factor flag (clock timer 32 Hz) *4                                             |
|         | IK1    | IK0                                              | SWIT1    | SWIT0       | IK1            | 0        | Yes              | No           | Interrupt factor flag (K10) *4                                                           |
| 7AH     | IN I   | L INU                                            | SAALLI   | SANIIO      | IK0            | 0        | Yes              | No           | Interrupt factor flag (K00–K03) *4                                                       |
| ,,,,,,, | l      | 1                                                | R        |             | SWIT1          | 0        | Yes              | No           | Interrupt factor flag (stopwatch 1 Hz) *4                                                |
|         |        |                                                  | 1        | Ι           | SWIT0          | 0        | Yes              | No           | Interrupt factor flag (stopwatch 10 Hz) *4                                               |
|         | R03    | R02                                              | R01      | R00         | R03<br>R02     | 0        | High<br>High     | Low<br>Low   | Output port                                                                              |
| 7BH     |        | 1                                                | 0.07     | 1           | R02<br>R01     | 0        | High             | Low          | (R00–R03)                                                                                |
|         | L      | R                                                | /W       |             | R00            | 0        | High             | Low          | <u></u>                                                                                  |
|         | R13    | R12                                              | R11      | R10         | R13            | 0        | High             | Low          | Output port (R13, $\overline{BZ}$ ) *6                                                   |
| 7CH     | 1313   | 13.12                                            | KII      |             | R12            | 0        | High             | Low          | Output port (R12, FOUT) *6                                                               |
| , 011   |        | R                                                | /W       |             | R11            | 0        | High             | Low          | Output port (R11)                                                                        |
|         | ļ      |                                                  | 1        |             | R10            | 0        | High             | Low          | Output port (R10, BZ) *6                                                                 |
|         | P03    | P02                                              | P01      | P00         | P03<br>P02     | *2<br>*2 | High<br>High     | Low<br>Low   | I/O port (P00–P03)                                                                       |
| 7DH     |        |                                                  |          | 1           | P02<br>P01     | *2       | High<br>High     | Low          | Output latch reset at time of initial reset                                              |
|         | l      | R                                                | /W       |             | P00            | *2       | High             | Low          |                                                                                          |
|         | TMDer  | SWRUN                                            | SWIDST   | IOC0        | TMRST          | Reset    | Reset            | -            | Clock timer reset *5                                                                     |
| 7EH     | TMRST  | SWKUN                                            | SWRST    | 1000        | SWRUN          | 0        | Run              | Stop         | Stopwatch counter RUN/STOP                                                               |
| , LN    | w      | R/W                                              | w        | R/W         | SWRST          | Reset    | Reset            | -            | Stopwatch counter reset *5                                                               |
|         | ļ      | <u> </u>                                         | <u> </u> | <del></del> | IOC0           | 0        | Output           | Input        | I/O control register 0 (P00–P03)                                                         |
|         | WDRST  | WD2                                              | WD1      | WD0         | WDRST          | Reset    | Reset            | -            | Watchdog timer reset *5                                                                  |
| 7FH     |        | <del>                                     </del> |          | 1           | WD2<br>WD1     | 0        |                  |              | Timer data (watchdog timer 1/4 Hz) Timer data (watchdog timer 1/2 Hz)                    |
|         | w      |                                                  | R        |             | WD1<br>WD0     | 0        |                  |              | Timer data (watchdog timer 1/2 Hz) Timer data (watchdog timer 1 Hz)                      |
|         |        |                                                  |          |             | . *******      |          |                  |              | dam (material g timer 1 112)                                                             |

| Address  |       | Reg    | ister    |          |              |             |               |         |                                             |
|----------|-------|--------|----------|----------|--------------|-------------|---------------|---------|---------------------------------------------|
| *7       | D3    | D2     | D1       | D0       | Name         | Init *1     | 1             | 0       | Comment                                     |
|          | SD3   | SD2    | SD1      | SD0      | SD3          | *3          |               |         |                                             |
| F0H      |       |        |          |          | SD2          | *3          |               |         | Serial interface data register              |
|          |       | R      | /W       |          | SD1          | *3          |               |         | Low order (SD0–SD3)                         |
|          |       | Τ      |          | I        | SD0          | *3          |               |         | _                                           |
|          | SD7   | SD6    | SD5      | SD4      | SD7<br>SD6   | *3<br>*3    |               |         | Serial interface data register              |
| F1H      |       |        |          |          | SD5          | *3          |               |         | High order (SD4–SD7)                        |
|          |       | R      | /W       |          | SD3          | *3          |               |         | Ingli order (5D4-5D7)                       |
|          |       |        |          |          | SCS1         | 1           | *6            | *6      | Clock edge selection register               |
|          | SCS1  | SCS0   | SE2      | EISIO    | SCS0         | 1           | *6            | *6      | (SCS0, SCS1)                                |
| F2H      |       | _      |          |          | SE2          | 0           | Rising        | Falling | Clock edge selection register               |
|          |       | R      | /W       |          | EISIO        | 0           | Enable        | Mask    | Interrupt mask register (serial interface)  |
|          |       |        |          | 1010     | _            | *2          |               |         | Unused *5                                   |
| FOLI     | _     | -      | -        | ISIO     | _            | *2          |               |         | Unused *5                                   |
| F3H      |       |        |          |          | 1 -          | *2          |               |         | Unused *5                                   |
|          |       | ļ      | R        |          | ISIO         | 0           | Yes           | No      | Interrupt factor flag (serial interface) *4 |
|          | BZFQ  | _      | _        |          | BZFQ         | 0           | 2 kHz         | 4 kHz   | Buzzer frequency selection register         |
| F6H      | BZFQ  | -      | _        | _        | _            | *2          |               |         | Unused *5                                   |
| FOH      | R/W   |        | R        |          | ] -          | *2          |               |         | Unused *5                                   |
|          | IX/VV |        | ĸ        |          | -            | *2          |               |         | Unused *5                                   |
|          | _     | _      | AMPDT    | AMPON    | -            | *2          |               |         | Unused *5                                   |
| F7H      |       |        | AIVII DI | AWII ON  | _            | *2          |               |         | Unused *5                                   |
| ' '''    |       | R      |          | R/W      | AMPDT        | 1           | +>-           | ->+     | Analog comparator data                      |
|          |       |        |          | 10/00    | AMPON        | 0           | On            | Off     | Analog comparator ON/OFF                    |
|          | EV03  | EV02   | EV01     | EV00     | EV03         | 0           |               |         |                                             |
| F8H      |       |        |          |          | EV02         | 0           |               |         | Event counter                               |
| '        |       |        | R        |          | EV01         | 0           |               |         | Low order (EV00–EV03)                       |
|          |       |        | -        |          | EV00         | 0           |               |         | _                                           |
|          | EV07  | EV06   | EV05     | EV04     | EV07         | 0           |               |         | 7_                                          |
| F9H      |       |        |          |          | EV06         | 0           |               |         | Event counter                               |
|          |       | 1      | R        |          | EV05         | 0           |               |         | High order (EV04–EV07)                      |
|          |       | 1      |          |          | EV04         | 0           |               |         | Unused *5                                   |
|          | -     | EVRUN  | -        | EVRST    |              | *2          | Run           | Cton    | Event counter RUN/STOP                      |
| FCH      |       |        |          |          | EVRUN        | 0           | Rull          | Stop    |                                             |
|          | R     | R/W    | R        | W        | EVDCT        | *2          | Docat         |         | Unused *5 Event counter reset *5            |
| $\vdash$ |       |        |          |          | EVRST<br>P13 | Reset<br>*2 | Reset<br>High | Low     |                                             |
|          | P13   | P12    | P11      | P10      | P13          | *2          | High          | Low     | I/O port (P10–P13)                          |
| FDH      |       | 1      |          | <u> </u> | P12          | *2          | High          | Low     | Output latch reset at time of initial reset |
|          |       | R      | /W       |          | P10          | *2          | High          | Low     | Surpar laten reset at time of initial reset |
|          |       |        |          |          |              | *2          | riigii        | LOW     | Unused *5                                   |
|          | _     | CLKCHG | oscc     | IOC1     | CLKCHG       | 0           | OSC3          | OSC1    | CPU clock switch                            |
| FEH      |       |        |          | l        | OSCC         | 0           | On            | Off     | OSC3 oscillator ON/OFF                      |
|          | R     |        | R/W      |          | IOC1         | 0           | Output        | Input   | I/O control register 1 (P10–P13)            |
|          |       | 1      |          |          | 1001         |             | Julput        |         |                                             |

#### Remarks

- \*1 Initial value following initial reset
- \*2 Not set in the circuit
- \*3 Undefined
- \*4 Reset (0) immediately after being read
- \*5 Always "0" when being read
- \*6 Refer to the "E0C6233 Technical Manual"
- \*7 Page switching in I/O memory is not necessary

# APPENDIX D. TROUBLESHOOTING

| Tool                                    | Problem                                                                                                    | Remedy measures                                                                                                 |
|-----------------------------------------|----------------------------------------------------------------------------------------------------|----------------------------------------------------------------------------------------------------|
| ICE62R                                  | Nothing appears on the screen, or                                                                                   | Check the following and remedy if necessary:                                                                    |
| (ICE6200)                               | nothing works, after activation.                                                                                    | • Is the RS-232C cable connected correctly?                                                                     |
| (************************************** |                                                                                                    | • Is the RS-232C driver installed?                                                                              |
|                                         |                                                                                                    | • Is SPEED.COM or MODE.COM on the disk?                                                                         |
|                                         |                                                                                                    | Is the execution file correct?                                                                                  |
|                                         |                                                                                                    | MS-DOS ICS6233J.EXE                                                                                             |
|                                         |                                                                                                    | PC-DOS ICS6233W.EXE                                                                                             |
|                                         |                                                                                                    | Is the DOS version correct?                                                                                     |
|                                         |                                                                                                    | MS-DOS Ver. 3.1 or later                                                                                        |
|                                         |                                                                                                    | PC-DOS Ver. 2.1 or later                                                                                        |
|                                         |                                                                                                    | Is the DIP switches that set the baud rate of the main                                                          |
|                                         |                                                                                                    | ICE62R (ICE6200) unit set correctly?                                                                            |
|                                         |                                                                                                    | • Is the breaker of the ICE62R (ICE6200) set to ON?                                                             |
|                                         | The ICE6200 breaker tripped or the                                                                                  | Check the following and remedy if necessary:                                                                    |
|                                         | ICE62R fuse cut immediately after                                                                                   | Are connectors F1 and F5 connected to the EVA6S32R                                                              |
|                                         | activation.                                                                                                    | correctly?                                                                                                    |
|                                         |                                                                                                    | Is the target board power short-circuiting?                                                                     |
|                                         | <illegal ice6200="" version=""></illegal>                                                                           | The wrong version of ICE is being used. Use the latest                                                          |
|                                         | appears on the screen immediately after                                                                             | version.                                                                                                    |
|                                         | activation.                                                                                                    |                                                                                                    |
|                                         | <illegal parameter<="" td="" version=""><td>The wrong version of ICS6233P.PAR is being used. Use the</td></illegal> | The wrong version of ICS6233P.PAR is being used. Use the                                                        |
|                                         | FILE> appears on the screen immedi-                                                                                 | latest version.                                                                                                 |
|                                         | ately after activation.                                                                                             |                                                                                                    |
|                                         | Immediate values A (10) and B (11)                                                                                  | The A and B registers are reserved for the entry of A and B.                                                    |
|                                         | cannot be entered correctly with the A                                                                              | Write 0A and 0B when entering A (10) and B (11).                                                                |
|                                         | command.                                                                                                    | Example: LD A, B Data in the B register is                                                                      |
|                                         |                                                                                                    | loaded into the A register.                                                                                     |
|                                         |                                                                                                    | LD B, 0A Immediate value A is loaded                                                                            |
|                                         | JINUICED ADEAS :- 4:1 d h 4h                                                                                        | into the B register.                                                                                            |
|                                         | <unused area=""> is displayed by the SD command.</unused>                                                           | This message is output when the address following one in which data is written is unused. It does not indicates |
|                                         | SD command.                                                                                                    | problem. Data is correctly set in areas other than the read-                                                    |
|                                         |                                                                                                    | only area.                                                                                                    |
|                                         | You can not do a real-time run in                                                                                   | Since the CPU stops temporarily when breaking conditions                                                        |
|                                         | break-trace mode.                                                                                                   | are met, executing in a real-time is not performed.                                                             |
|                                         | Output from the EVA is impossible                                                                                   | Output is possible only in the real-time run mode.                                                              |
|                                         | when data is written to the I/O memory                                                                              | o diparts possible only in the feth time full mode.                                                             |
|                                         | for Buzzer and Fout output with the                                                                                 |                                                                                                    |
|                                         | ICE command.                                                                                                    |                                                                                                    |
| SOG6233                                 | An R error occurs although the address                                                                              | Check the following and remedy if necessary:                                                                    |
|                                         | is correctly set in the segment source                                                                              | Does the address symbol use capital letters?                                                                    |
|                                         | file.                                                                                                    | Are the output ports set for every two terminals?                                                               |
|                                         |                                                                                                    | T T                                                                                                    |

#### APPENDIX D. TROUBLESHOOTING

| Tool     | Problem                              | Remedy measures                                           |
|----------|--------------------------------------|-----------------------------------------------------------|
| ASM6233  | An R error occurs although the final | The cross assembler is designed to output "R error" every |
|          | page is passed.                      | time the page is changed. Use a pseudo-instruction to set |
|          |                                      | the memory, such as ORG or PAGE, to change the page.      |
|          |                                      | See "Memory setting pseudo-instructions" in the cross     |
|          |                                      | assembler manual.                                         |
| MDC6233  | Activation is impossible.            | Check the following and remedy if necessary:              |
|          |                                      | Is the number of files set at ten or more in OS environ-  |
|          |                                      | ment file CONFIG.SYS?                                     |
| EVA6S32R | The EVA6S32R does not work when it   | Check the following and remedy if necessary:              |
|          | is used independently.               | Has the EPROM for F.HEX and S.HEX been replaced           |
|          |                                      | by the EPROM for the target?                              |
|          |                                      | • Is the EPROM for F.HEX and S.HEX installed correctly?   |
|          |                                      | • Is the appropriate voltage being supplied? (5V DC, 3A,  |
|          |                                      | or more)                                                  |
|          |                                      | Are the program ROMs (H and L) installed correctly?       |
|          |                                      | • Is data written from address 4000H? (When the 27C256    |
|          |                                      | is used as the program ROM)                               |
|          | Target segment does not light.       | Check the following and remedy if necessary:              |
|          |                                      | • Is an EPROM with an access time of 250 ns or less being |
|          |                                      | used for S.HEX.                                           |
|          |                                      | Has the VADJ VR inside the EVA6S32R top cover been        |
|          |                                      | turned to a lower setting?                                |

# **EPSON** International Sales Operations

#### **AMERICA**

#### **EPSON ELECTRONICS AMERICA, INC.**

- HEADQUARTERS -

1960 E. Grand Avenue El Segundo, CA 90245, U.S.A.

Phone: +1-310-955-5300 Fax: +1-310-955-5400

#### - SALES OFFICES -

West

150 River Oaks Parkway San Jose, CA 95134, U.S.A.

Phone: +1-408-922-0200 Fax: +1-408-922-0238

Central

1450 East American Lane, Suite 1550 Schaumburg, IL 60173, U.S.A.

Phone: +1-847-517-7667 Fax: +1-847-517-7601

101 Virginia Street, Suite 290 Crystal Lake, IL 60014, U.S.A.

Phone: +1-815-455-7630 Fax: +1-815-455-7633

Northeast

301 Edgewater Place, Suite 120 Wakefield, MA 01880, U.S.A.

Phone: +1-781-246-3600 Fax: +1-781-246-5443

Southeast

4300 Six Forks Road, Suite 430 Raleigh, NC 27609, U.S.A.

Phone: +1-919-781-7667 Fax: +1-919-781-6778

1700 Spinnaker Drive Alpharetta, GA 30005, U.S.A.

Phone: +1-770-754-4872 Fax: +1-770-753-0601

#### **EUROPE**

#### **EPSON EUROPE ELECTRONICS GmbH**

- HEADQUARTERS -

Riesstrasse 15

80992 Muenchen, GERMANY

Phone: +49-(0)89-14005-0 Fax: +49-(0)89-14005-110

#### - GERMANY -

#### SALES OFFICE

Breidenbachstrasse 46

D-51373 Leverkusen, GERMANY

Phone: +49-(0)214-83070-0 Fax: +49-(0)214-83070-10

#### - UNITED KINGDOM -

#### **UK BRANCH OFFICE**

G6 Doncastle House, Doncastle Road Bracknell, Berkshire RG12 8PE, ENGLAND

Phone: +44-(0)1344-381700 Fax: +44-(0)1344-381701

#### - FRANCE -

#### **FRENCH BRANCH OFFICE**

1 Avenue de l' Atlantique, LP 915 Les Conquerants Z.A. de Courtaboeuf 2, F-91976 Les Ulis Cedex, FRANCE Phone: +33-(0)1-64862350 Fax: +33-(0)1-64862355

#### **ASIA**

#### - HONG KONG, CHINA -

#### **EPSON HONG KONG LTD.**

20/F., Harbour Centre, 25 Harbour Road

Wanchai, HONG KONG

Phone: +852-2585-4600 Fax: +852-2827-4346

Telex: 65542 EPSCO HX

#### - CHINA -

#### SHANGHAI EPSON ELECTRONICS CO., LTD.

4F, Bldg., 27, No. 69, Gui Jing Road

Caohejing, Shanghai, CHINA

Phone: 21-6485-5552 Fax: 21-6485-0775

#### - TAIWAN, R.O.C. -

#### **EPSON TAIWAN TECHNOLOGY & TRADING LTD.**

10F, No. 287, Nanking East Road, Sec. 3 Taipei, TAIWAN, R.O.C.

Phone: 02-2717-7360 Fax: 02-2712-9164

Telex: 24444 EPSONTB

#### **HSINCHU OFFICE**

13F-3, No. 295, Kuang-Fu Road, Sec. 2 HsinChu 300, TAIWAN, R.O.C.

Phone: 03-573-9900 Fax: 03-573-9169

#### - SINGAPORE -

#### **EPSON SINGAPORE PTE., LTD.**

No. 1 Temasek Avenue, #36-00 Millenia Tower, SINGAPORE 039192

Phone: +65-337-7911 Fax: +65-334-2716

#### - KOREA -

# SEIKO EPSON CORPORATION KOREA OFFICE

50F, KLI 63 Bldg., 60 Yoido-Dong Youngdeungpo-Ku, Seoul, 150-010, KOREA Phone: 02-784-6027 Fax: 02-767-3677

- JAPAN -

# SEIKO EPSON CORPORATION ELECTRONIC DEVICES MARKETING DIVISION

# Electronic Device Marketing Department IC Marketing & Engineering Group

421-8, Hino, Hino-shi, Tokyo 191-8501, JAPAN Phone: +81-(0)42-587-5816 Fax: +81-(0)42-587-5624

# ED International Marketing Department I (Europe & U.S.A.)

421-8, Hino, Hino-shi, Tokyo 191-8501, JAPAN Phone: +81-(0)42-587-5812 Fax: +81-(0)42-587-5564

# ED International Marketing Department II

421-8, Hino, Hino-shi, Tokyo 191-8501, JAPAN

Phone: +81-(0)42-587-5814 Fax: +81-(0)42-587-5110

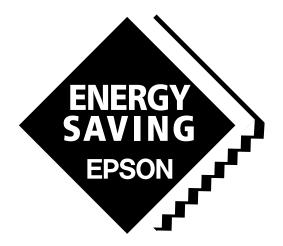

In pursuit of "Saving" Technology, Epson electronic devices.

Our lineup of semiconductors, liquid crystal displays and quartz devices assists in creating the products of our customers' dreams.

Epson IS energy savings.

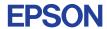

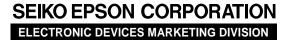

 $\blacksquare$  Electronic devices information on Epson WWW server

http://www.epson.co.jp